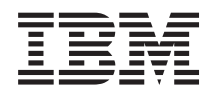

IBM Systems - iSeries Seguridad iSeries y la seguridad en Internet

*Versión 5 Release 4*

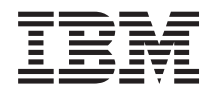

IBM Systems - iSeries Seguridad iSeries y la seguridad en Internet

*Versión 5 Release 4*

### **Nota**

Antes de utilizar esta información y el producto al que da soporte, lea la información de la sección ["Avisos",](#page-44-0) en la página 39.

#### **Séptima edición (febrero de 2006)**

Esta edición se aplica a la versión 5, release 4, modificación 0 de IBM i5/OS (número de producto 5722-SS1) y a todos los releases y modificaciones subsiguientes hasta que se indique lo contrario en nuevas ediciones. Esta versión no se ejecuta en todos los modelos de sistema con conjunto reducido de instrucciones (RISC) ni tampoco se ejecuta en modelos CISC.

**© Copyright International Business Machines Corporation 1999, 2006. Reservados todos los derechos.**

# **Contenido**

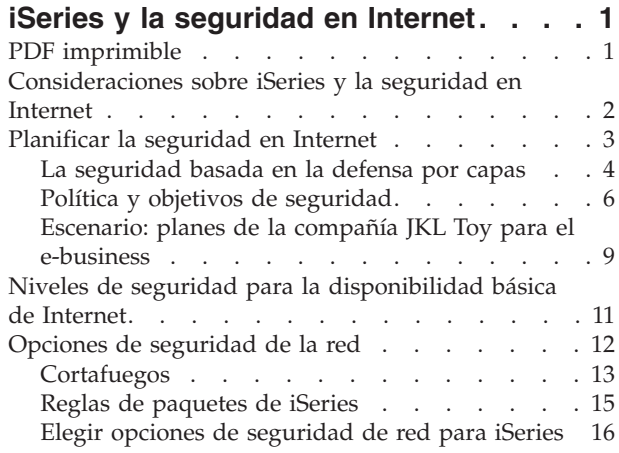

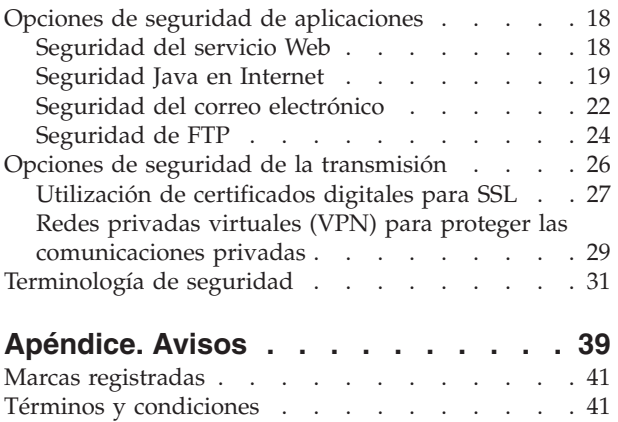

# <span id="page-6-0"></span>**iSeries y la seguridad en Internet**

El acceso a Internet desde la LAN es un paso adelante en la evolución de la red para el que deberá volver a evaluar los requisitos de seguridad.

| Afortunadamente, el servidor IBM @ server iSeries tiene integradas soluciones de software y una

arquitectura de seguridad que le permitirá diseñar una buena defensa contra los intrusos y las brechas de |

seguridad potenciales de Internet. El uso correcto de estas ofertas de seguridad del sistema iSeries  $\blacksquare$ 

permitirá a los clientes, empleados y socios comerciales obtener la información que necesiten para |

trabajar en un entorno seguro. |

Puede utilizar la información contenida en este documento para conocer cuáles son las amenazas de seguridad más conocidas y cómo se relacionan estos riesgos con Internet y sus objetivos de e-business. Asimismo, puede aprender a evaluar estos riesgos y a sopesarlos con las ventajas de utilizar las distintas | opciones de seguridad que ofrece el iSeries. Por último, puede determinar cómo desea utilizar esta información para desarrollar un plan de seguridad de la red que se ajuste a las necesidades de su | |  $\blacksquare$ |

compañía, |

# **PDF imprimible**

Este tema explica cómo ver e imprimir un PDF de esta información.

Para ver o bajar la versión PDF de este documento, seleccione iSeries y la [seguridad](rzaj4.pdf) en Internet (416) KB o 60 páginas).

Los temas relacionados que puede ver o bajar son: |

- v Detección de intrusiones (aproximadamente 160 KB). Puede crear una política de detección de | intrusiones que audite los eventos de intrusión sospechosos que entran a través de la red TCP/IP, como por ejemplo paquetes IP creados incorrectamente. También puede escribir una aplicación para analizar los datos de auditoría y notificar al administrador de seguridad si es probable que se estén produciendo intrusiones TCP/IP. | | | |
- v Correlación de identidades de empresa (EIM) (aproximadamente 700 KB). EIM (Correlación de | identidades de empresa) es un mecanismo para correlacionar una persona o entidad (como por ejemplo |  $\mathbf{I}$ un servicio) con las identidades de usuario correspondientes de varios registros de la empresa. |
- | Inicio de sesión único (SSO) (aproximadamente 600 KB). La solución SSO (inicio de sesión único) reduce el número de inicios de sesión que un usuario debe realizar, así como el número de contraseñas que necesita para acceder a múltiples aplicaciones y servidores. | |
- | Planificar y configurar la seguridad del sistema (aproximadamente 3500 KB).

### **Guardar archivos PDF**

Para guardar un PDF en la estación de trabajo con objeto de verlo o imprimirlo:

- 1. Pulse el botón derecho sobre el PDF en el navegador (pulse el botón derecho del ratón sobre el enlace anterior).
- 2. Pulse en la opción que guarda el PDF localmente. |
	- 3. Vaya al directorio donde desea guardar el PDF.
	- 4. Pulse **Guardar**.

### <span id="page-7-0"></span>**Bajar Adobe Reader**

Necesita tener instalado Adobe Reader en el sistema para ver o imprimir estos PDF. Puede bajar una |

| copia gratuita del sitio Web de [Adobe](http://www.adobe.com/products/acrobat/readstep.html) (www.adobe.com/products/acrobat/readstep.html)  $\blacksquare$ .

**Conceptos relacionados** Detección de intrusiones Correlación de identidades de empresa (EIM) Inicio de sesión único (SSO) Planificar y configurar la seguridad del sistema

# **Consideraciones sobre iSeries y la seguridad en Internet**

Proporciona una visión general de las ventajas de seguridad y de las ofertas de seguridad del iSeries.

La respuesta a la pregunta ″¿Qué debo saber sobre la seguridad e Internet?″, es que depende de cómo | desee utilizar Internet. Los problemas de seguridad relacionados con Internet son muchos. Los problemas | relevantes para usted dependerán del uso que desee hacer de Internet. El primer uso que se hace de | Internet suele ser proporcionar a los usuarios de la red interna acceso a la Web y al correo electrónico de | Internet. También podría interesarle la capacidad de transferir información confidencial de un sitio a otro. | Por último, es posible que desee utilizar Internet para el comercio electrónico o para crear una extranet |

entre su compañía y sus socios comerciales y distribuidores.  $\mathbf{I}$ 

Antes de empezar a utilizar Internet, debe pensar cuáles son sus objetivos y cómo desea implantarlos. La toma de decisiones sobre el uso y la seguridad de Internet puede ser una cuestión compleja. Consulte la página *Escenario: planes de la compañía JKL Toy para el e-business*, en IBM Systems Software Information Center, cuando vaya a elaborar su propio plan de utilización de Internet. (Nota: si no está familiarizado | con la terminología de seguridad y de Internet, consulte la *terminología de seguridad* común, en IBM | |

Systems Software Information Center, mientras trabaja con esta documentación). |

Una vez determinado el uso que desee hacer de Internet para e-business, así como las cuestiones de seguridad y las ofertas, funciones y herramientas de seguridad disponibles, puede desarrollar una política y unos objetivos de seguridad. Son varios los factores que afectarán a las opciones que elija al desarrollar la política de seguridad. Cuando amplíe su organización para llevarla a Internet, la política de seguridad será la piedra angular para garantizar que los sistemas y recursos están protegidos.

### **Características de seguridad del sistema servidor iSeries**

Además de las distintas ofertas de seguridad específicas para proteger el sistema en Internet, el servidor l iSeries incluye características de seguridad muy potentes, como son: |

- v Seguridad integrada, muy difícil de sortear si se compara con los paquetes de software de seguridad complementarios que se ofrecen en otros sistemas.
- v Arquitectura basada en objetos, que dificulta técnicamente la creación y la propagación de los virus. En un servidor iSeries, un archivo no puede hacerse pasar por un programa, ni un programa puede cambiar otro programa. Las características de integridad del iSeries exigen el uso de interfaces proporcionadas por el sistema para acceder a los objetos. No se puede acceder a un objeto directamente a partir de su dirección en el sistema. No se puede tomar un desplazamiento y convertirlo en un puntero ni ″fabricarlo″. La manipulación de punteros es una técnica muy extendida entre los piratas informáticos en otras arquitecturas del sistema.
- Flexibilidad, que permite configurar la seguridad del sistema para dar respuesta a sus requisitos específicos. Puede utilizar el  $\omega$  server Planificador de seguridad para determinar qué recomendaciones de seguridad se ajustan a sus necesidades.

## <span id="page-8-0"></span>**Ofertas de seguridad avanzada del iSeries**

El sistema iSeries también ofrece varias ofertas de seguridad específicas que le permitirán mejorar la seguridad del sistema cuando se conecte a Internet. Dependiendo del uso que haga de Internet, podrá aprovechar las ventajas de una o varias de estas ofertas:

v Redes [privadas](#page-34-0) virtuales (VPN), que son una ampliación de la intranet privada de una empresa a través de una red pública como Internet. Puede utilizar una VPN para crear una conexión privada segura, creando básicamente un ″túnel″ privado a través de una red pública. VPN es una característica integrada de i5/OS, disponible en la interfaz de iSeries Navigator. Para obtener más más información

acerca de VPN, consulte el tema ″Redes privadas virtuales (VPN)″ en el IBM Systems Software

Information Center. |

|

|

| | | v Reglas de paquetes es una característica integrada de i5/OS, disponible en iSeries. Esta característica permite configurar reglas de filtrado de paquetes IP y reglas NAT (conversión de direcciones de red) para controlar el flujo del tráfico TCP/IP dentro y fuera del servidor iSeries. Para obtener más información acerca de las reglas de paquetes, consulte el tema ″Reglas de paquetes″ en el IBM Systems

- Software Information Center. | |
	- v Seguridad de comunicaciones de las aplicaciones SSL (capa de sockets segura), que permite configurar las aplicaciones para que utilicen SSL con el fin de establecer conexiones seguras entre las aplicaciones de servidor y sus clientes. SSL se desarrolló originalmente para proteger las aplicaciones de servidor y navegadores Web, pero se pueden habilitar otras aplicaciones para que utilicen SSL. Ahora son numerosas las aplicaciones de servidor iSeries que están habilitadas para SSL, que incluyen IBM HTTP Server para iSeries, iSeries Access Express, FTP (protocolo de transferencia de archivos), Telnet, entre muchas otras.Para obtener más información acerca de SSL, consulte el tema ″Proteger aplicaciones con SSL″ en el IBM Systems Software Information Center.

Una vez determinado el uso que desea hacer de Internet, así como las cuestiones de seguridad y las ofertas, funciones y herramientas de seguridad disponibles, ya estará preparado para desarrollar una política y unos objetivos de seguridad. Son varios los factores que afectarán a las opciones que elija al desarrollar la política de seguridad. Cuando amplíe su organización para llevarla Internet, la política de seguridad será la piedra angular para garantizar la seguridad de su sistema.

**Nota:** Si desea obtener información más detallada sobre cómo empezar a utilizar Internet en sus negocios, consulte: | |

- v El tema *Conexión a Internet* en el IBM Systems Software Information Center.
- v El libro rojo, *AS/400 Internet Security: Protecting Your AS/400 from HARM on the Internet* (SG24-4929).

### **Conceptos relacionados**

"Política y objetivos de [seguridad"](#page-11-0) en la página 6 Definir lo que debe protegerse y qué cabe esperar de los usuarios.

# **Planificar la seguridad en Internet**

Proporciona información que le ayudará a crear una política de seguridad que responda a sus necesidades de seguridad de Internet.

Cuando elabore planes para el uso que se va a hacer de Internet, deberá planificar detenidamente las necesidades de seguridad en Internet. Debe reunir información detallada sobre los planes del uso de Internet y documentar la configuración de la red interna. A partir de los resultados obtenidos, podrá evaluar con precisión sus necesidades de seguridad.

Por ejemplo, debe documentar y describir aspectos como los siguientes:

- La configuración de la red actual.
- v Información de configuración del servidor de correo electrónico y DNS.
- <span id="page-9-0"></span>v La conexión con el proveedor de servicios de Internet (ISP).
- v Qué servicios de Internet desea utilizar.
- v Qué servicios desea proporcionar a los usuarios de Internet.

La documentación de este tipo de información le ayudará a determinar cuáles son los riesgos de seguridad a que se expone y cuáles las medidas necesarias para minimizarlos.

Por ejemplo, supongamos que le interesa que los usuarios internos utilicen Telnet para conectarse a los sistemas principales de una ubicación de investigación especial. Los usuarios internos necesitan este servicio para mejorar el desarrollo de nuevos productos de la compañía. Sin embargo, está preocupado | por el flujo a través de Internet de datos confidenciales sin protección. Si la competencia captura estos datos y se aprovecha de ellos, la compañía podría enfrentarse a graves riesgos económicos. Una vez | l identificadas las necesidades de uso (Telnet) y los riesgos asociados (exposición de información confidencial), ya puede determinar qué medidas adicionales de seguridad debe implementar para | | | |

garantizar la confidencialidad de los datos en este uso (habilitación de la capa de sockets segura (SSL)). |

Para obtener ayuda en la elaboración de planes relacionados con el uso de Internet y la seguridad, consulte los siguientes temas:

- v *La seguridad basada en la defensa por capas*, que proporciona información sobre los problemas asociados a la elaboración de un plan de seguridad global.
- v *Política y objetivos de seguridad*, que proporciona información para ayudarle a determinar los datos que necesita para la política de seguridad.
- v *Escenario: planes de la compañía JKL Toy para el e-business*, que proporciona un modelo práctico del uso de Internet y de los planes de seguridad de una compañía típica, que podrá utilizar a la hora de crear su propio modelo.

# **La seguridad basada en la defensa por capas**

La **política de seguridad** define qué es lo que desea proteger y qué espera de los usuarios del sistema.

Proporciona una base para la planificación de la seguridad al diseñar nuevas aplicaciones o ampliar la red actual. Describe responsabilidades del usuario como las de proteger información confidencial y crear contraseñas no triviales.

**Nota:** Debe crear y establecer una política de seguridad en su compañía que minimice los riesgos de la red interna. Las características de seguridad inherentes del iSeries, si se configuran correctamente, permiten minimizar muchos riesgos. No obstante, cuando conecte el sistema iSeries a Internet, deberá proporcionar medidas de seguridad adicionales que garanticen la seguridad de la red interna. | | | | |

El uso del acceso a Internet en actividades empresariales lleva asociado muchos riesgos. Siempre que cree una política de seguridad, deberá sopesar el suministro de servicios con el control del acceso a las funciones y los datos. En los sistemas conectados en red, la seguridad es más difícil porque el propio canal de comunicaciones está abierto a los ataques.

Algunos servicios de Internet son más vulnerables a ciertos tipos de ataques que otros. Por lo tanto, es fundamental que comprenda los riesgos que supone cada servicio que se proponga utilizar o prestar. Además, el conocimiento de los posibles riesgos de seguridad ayuda a determinar un conjunto claro de objetivos de seguridad.

En Internet hay determinados individuos que suponen una amenaza para la seguridad de las | comunicaciones por Internet. En la siguiente lista se describen algunos de los riesgos de seguridad más | I típicos con los que se puede encontrar:

v **Ataques pasivos**: en un ataque pasivo, el autor supervisa el tráfico de la red para intentar conocer |algunos secretos. Estos ataques se pueden basar en la red (rastreando los enlaces de comunicaciones) o en el sistema (sustituyendo un componente del sistema por un programa caballo de Troya que captura los datos clandestinamente). Los ataques pasivos son los más difíciles de detectar. Por ello, deberá presuponer que alguien está a la escucha de todo lo que envía por Internet.

- v **Ataques activos:** en un ataque activo, el autor intenta abrirse paso a través de sus defensas para entrar en los sistemas de la red. Hay varios tipos de ataques activos:
	- En los **intentos de acceso al sistema**, el atacante intenta aprovechar las brechas de seguridad para acceder a un cliente o un sistema y controlarlo.
	- En los ataques de **usurpación** , el atacante intenta abrirse paso a través de sus defensas haciéndose pasar por un sistema de confianza o bien un usuario intenta persuadirle de que le envíe información secreta.
	- En los **ataques de denegación de servicio**, el atacante intenta interferir en las operaciones o detenerlas, redirigiendo el tráfico o bombardeando el sistema con correo basura.
	- En los **ataques criptográficos**, el atacante intentará adivinar o robar las contraseñas o bien utilizará herramientas especializadas para intentar descifrar los datos cifrados.

### **Múltiples capas de defensa**

Como los riesgos potenciales de Internet se pueden producir en varios niveles, deberá configurar medidas de seguridad que ofrezcan múltiples capas de defensa contra los riesgos. En general, cuando se conecte a Internet, no debe preguntarse **si** hay alguna posibilidad de que se produzcan intrusiones o ataques de denegación de servicio. Por el contrario, debe dar por sentado que **sí** se producirán problemas de seguridad. De esta forma, la mejor defensa será un ataque proactivo y deliberado. El uso de un enfoque por capas al planificar la estrategia de seguridad de Internet garantiza que el atacante que logre penetrar en una de las capas de defensa será detenido en una capa ulterior.

La estrategia de seguridad debe incluir medidas que ofrezcan protección en las siguientes capas del |

modelo informático de red tradicional. En general, la seguridad debe planificarse desde el nivel más básico (seguridad del sistema) al nivel más complejo (seguridad de transacciones). | |

### **Seguridad a nivel de sistema**

Las medidas de seguridad del sistema representan la última línea de defensa contra un problema de seguridad relacionado con Internet. Por lo tanto, el primer paso de una estrategia completa de seguridad de Internet debe ser garantizar la configuración de una seguridad básica y potente del sistema. Los niveles de seguridad para la disponibilidad básica de Internet describen los valores que deben utilizarse al conectar al Internet.

### **Seguridad a nivel de red**

| |

| | | | | | | Las medidas de [seguridad](#page-17-0) de la red controlan el acceso al sistema iSeries y a otros sistemas de la red. Cuando conecta la red a Internet, debe asegurarse de que tiene implantadas las debidas medidas de seguridad a nivel de la red para proteger los recursos internos de la red contra la intrusión y el acceso no autorizado. El medio más común para garantizar la seguridad de la red es un cortafuegos. El proveedor de servicios de Internet (ISP) puede y debe proporcionar una parte importante del plan de seguridad de la red. El esquema de seguridad de la red debe indicar qué medidas de seguridad proporcionará el ISP, como las reglas de filtrado de la conexión del direccionador del ISP y las precauciones del servicio de nombres de dominio (DNS) público. Opciones de seguridad de red describe las medidas que conviene tener presentes a la hora de implantar la seguridad a nivel de red para proteger los recursos internos.

### **Seguridad a nivel de aplicaciones**

Las medidas de seguridad a nivel de [aplicaciones](#page-23-0) controlan cómo pueden interaccionar los usuarios con las aplicaciones concretas. En general, tendrá que configurar valores de seguridad para cada una de las aplicaciones que utilice. Sin embargo, conviene que tome precauciones especiales para configurar la seguridad de las aplicaciones y los servicios que utilizará de Internet o prestará a Internet. Estas aplicaciones y servicios son vulnerables al mal uso por parte de los usuarios no autorizados que buscan una manera de acceder a los sistemas de la red. Las medidas de seguridad que decida utilizar deberán incluir los riesgos del lado del servidor y del lado del

cliente. Opciones de seguridad de aplicaciones describe los riesgos de seguridad y las opciones disponibles para gestionarlos en muchos de los servicios y aplicaciones de Internet más conocidos.

### **Seguridad a nivel de transmisión**

<span id="page-11-0"></span>| | |

| | | | | | | | | | |

| |

Las medidas de seguridad a nivel de [transmisión](#page-31-0) protegen las comunicaciones de datos dentro de la red y entre varias redes. Cuando se comunica en una red que no es de confianza como Internet, no puede controlar cómo fluye el tráfico desde el origen hasta el destino. El tráfico y los datos transportados fluyen a través de distintos servidores que están fuera de su control. A menos que implante medidas de seguridad como las de configurar las aplicaciones para que utilicen SSL (capa de sockets segura), los datos direccionados estarán a disposición de cualquier persona que desee verlos y utilizarlos. Las medidas de seguridad a nivel de transmisión protegen los datos mientras fluyen entre los límites de otros niveles de seguridad. Opciones de seguridad de la transmisión proporciona información sobre las medidas de seguridad que se pueden implantar para proteger los datos mientras fluyen a través de una red no de confianza como Internet.

Cuando elabore una política de seguridad global de Internet, deberá desarrollar individualmente una estrategia de seguridad para cada capa. Asimismo, deberá describir cómo interaccionarán entre sí los distintos conjuntos de estrategias para ofrecer así a su empresa una red de seguridad exhaustiva.

### **Conceptos relacionados**

"Niveles de seguridad para la [disponibilidad](#page-16-0) básica de Internet" en la página 11

Describe qué medidas de seguridad del sistema debe tener instaladas antes de conectarse a Internet.

["Opciones](#page-17-0) de seguridad de la red" en la página 12

Describe las medidas que conviene tener presentes a la hora de implantar la seguridad a nivel de red para proteger los recursos internos.

"Opciones de seguridad de [aplicaciones"](#page-23-0) en la página 18

Proporciona información sobre los riesgos de seguridad y las opciones disponibles para gestionarlos en muchos de los servicios y aplicaciones de Internet más conocidos.

"Opciones de seguridad de la [transmisión"](#page-31-0) en la página 26

- Proporciona información sobre las medidas de seguridad que podrá implantar para proteger los datos |
- mientras fluyen a través de una red que no sea de confianza, como Internet. Algunas de estas |
- medidas de seguridad son las conexiones de capa de sockets segura (SSL), iSeries Access Express y |

redes privadas virtuales (VPN). |

### "Política y objetivos de seguridad"

Definir lo que debe protegerse y qué cabe esperar de los usuarios.

"Seguridad del correo [electrónico"](#page-27-0) en la página 22

La utilización del correo electrónico en Internet o en otras redes que no sean de confianza supone riesgos de seguridad contra los que el uso de un cortafuegos tal vez no pueda proteger.

Red privada virtual (VPN)

["Seguridad](#page-29-0) de FTP" en la página 24

El protocolo de transferencia de archivos (FTP) permite transferir archivos entre un cliente (un usuario situado en otro sistema) y el servidor.

### **Referencia relacionada**

Terminología de seguridad

# **Política y objetivos de seguridad**

Definir lo que debe protegerse y qué cabe esperar de los usuarios.

### **La política de seguridad**

Cada servicio de Internet que utilice o preste supone riesgos para el sistema iSeries y para la red a la que | está conectado. La política de seguridad es un conjunto de reglas que se aplican a las actividades del |

- sistema y a los recursos de comunicaciones que pertenecen a una organización. Estas reglas incluyen |
- áreas como la seguridad física, personal, administrativa y de la red. |

La **política de seguridad** define qué es lo que desea proteger y qué espera de los usuarios del sistema. Proporciona una base para la planificación de la seguridad al diseñar nuevas aplicaciones o ampliar la red actual. Describe responsabilidades del usuario como las de proteger información confidencial y crear contraseñas no triviales. La política de seguridad también debe describir cómo se va a supervisar la efectividad de las medidas de seguridad. Esta supervisión le ayudará a determinar si alguna persona está intentando burlar sus defensas.

Para desarrollar una política de seguridad, debe definir claramente sus objetivos de seguridad. Una vez | creada la política de seguridad, el siguiente paso es poner en práctica las reglas de la política. Este paso l incluye la formación de los empleados y la adición de piezas de hardware y programas de software que se necesiten para poner en vigor las reglas. Asimismo, cuando realice cambios en el entorno informático, | l deberá actualizar la política de seguridad. De esta forma se cubren los posibles riesgos que puedan implicar estos cambios. Puede encontrar un ejemplo de política de seguridad para la compañía JKL Toy en el tema ″Seguridad básica del sistema y planificación″ del IBM Systems Software Information Center. | | |

### **Los objetivos de seguridad**

Cuando cree y desarrolle una política de seguridad, deberá tener claros los objetivos. Los objetivos de seguridad entran dentro de una o varias de estas categorías:

### **protección de recursos**

El esquema de protección de recursos garantiza que solo los usuarios autorizados podrán acceder a los objetos del sistema. La capacidad de asegurar todo tipo de recursos del sistema es una de las ventajas del iSeries. Primero deberá definir con precisión las distintas categorías de usuarios que pueden acceder al sistema. Asimismo, cuando cree la política de seguridad, deberá definir qué tipo de autorización de acceso desea otorgar a estos grupos de usuarios.

#### **autenticación**

Es la seguridad o la verificación de que el recurso (persona o máquina) situado en el otro extremo de la sesión es realmente el que dice ser. Una autenticación convincente defiende el sistema contra riesgos de seguridad como las imitaciones, en las que el remitente o el destinatario utiliza una identidad falsa para acceder al sistema. Tradicionalmente, los sistemas han utilizado contraseñas y nombres de usuario para la autenticación; los certificados digitales pueden ofrecer un método más seguro de autenticación, a la vez que proporcionan otras ventajas de seguridad. Cuando enlaza su sistema con una red pública como Internet, la autenticación de usuario toma nuevas dimensiones. Una diferencia importante entre Internet y una intranet es la capacidad de confiar en la identidad del usuario que inicia la sesión. Por lo tanto, debe considerar seriamente la posibilidad de utilizar unos métodos más potentes de autenticación que los que proporcionan los procedimientos tradicionales de conexión mediante nombre de usuario y contraseña. Los usuarios autenticados pueden tener distintos tipos de permisos, según su nivel de autorización.

### **autorización**

| | |

|

Es la seguridad de que la persona o el sistema situado en el otro extremo de la sesión tiene permiso para llevar a cabo la petición. La autorización es el proceso de determinar quién o qué puede acceder a los recursos del sistema o ejecutar determinadas actividades en un sistema.

Normalmente, la autorización se realiza en el contexto de la autenticación.

**integridad**

Es la seguridad de que la información entrante es la misma que la que se ha enviado. Para entender la integridad, primero deberá comprender los conceptos de integridad de los datos e integridad del sistema.

v **Integridad de los datos**: los datos están protegidos contra cambios o manipulaciones no autorizados. La integridad de los datos los defiende contra riesgos de seguridad como la manipulación, donde alguien intercepta y modifica la información sin estar autorizado para ello. Además de proteger los datos que están almacenados en la red, podrá necesitar medidas de seguridad adicionales para garantizar la integridad de los datos cuando estos entran en su sistema procedentes de fuentes que no sean de confianza. Cuando los datos que entran en su sistema proceden de una red pública, necesitará métodos de seguridad para:

- Proteger los datos para que no se puedan "husmear" ni interpretar, lo que se suele hacer cifrándolos.
- Asegurar que las transmisiones no han sido alteradas (integridad de los datos).
- Demostrar que se ha producido la transmisión (no repudio). En el futuro, es posible que necesite el equivalente electrónico del correo certificado.
- v **Integridad del sistema**: el sistema proporciona resultados coherentes con el rendimiento esperado. En el caso de los sistemas iSeries, la integridad del sistema es el componente de seguridad más vigilado, porque es una parte fundamental de la arquitectura del iSeries. Por ejemplo, la arquitectura del iSeries, dificulta enormemente a los intrusos la imitación o el cambio de un programa del sistema operativo cuando se utiliza el nivel de seguridad 40 ó 50.

### **no repudio**

| |

| |

| | | | | |

| | | | | |

El no repudio es la prueba de que se ha producido una transacción o de que se ha enviado o recibido un mensaje. La utilización de los certificados digitales y de la criptografía de claves públicas para ″firmar″ transacciones, mensajes y documentos da soporte al no repudio. El remitente y el destinatario están de acuerdo en que el intercambio ha tenido lugar. La firma digital de los datos es una prueba suficiente.

### **confidencialidad**

Es la seguridad de que la información confidencial permanece privada y no es visible para los escuchas intrusos. La confidencialidad es fundamental para la seguridad total de los datos. El cifrado de los datos con certificados digitales y la capa de sockets segura (SSL) permite asegurar la confidencialidad al transmitir datos entre varias redes que no sean de confianza. La política de seguridad debe indicar qué métodos se emplearán para proporcionar la confidencialidad de la información dentro de la red y de la información que sale de ella.

### **Actividades de seguridad de auditoría**

Consisten en supervisar los eventos relacionados con la seguridad para proporcionar un archivo de anotaciones de los accesos satisfactorios y de los no satisfactorios (denegados). Los registros de accesos satisfactorios indican quién está haciendo cada tarea en los sistemas. Los registros de accesos no satisfactorios (denegados) indican que alguien está intentando abrirse paso a través de las barreras de seguridad del sistema o que alguien tiene dificultades para acceder al sistema.

El conocimiento de los objetivos de seguridad le ayudará a crear una política de seguridad que satisfaga | todas sus necesidades de seguridad de Internet y de la red. El tema Escenario: planes de la compañía JKL Toy para el e-business le será de utilidad para aprender a definir sus objetivos y a crear la política de | seguridad. El plan de seguridad y el uso de Internet que hace la compañía del escenario es representativo de la mayoría de las implementaciones del mundo real. | $\blacksquare$  $\blacksquare$ 

### **Conceptos relacionados**

["Consideraciones](#page-7-0) sobre iSeries y la seguridad en Internet" en la página 2

Proporciona una visión general de las ventajas de seguridad y de las ofertas de seguridad del iSeries.

"La [seguridad](#page-9-0) basada en la defensa por capas" en la página 4

La **política de seguridad** define qué es lo que desea proteger y qué espera de los usuarios del sistema. Certificados digitales

Capa de sockets segura (SSL)

"Escenario: planes de la compañía JKL Toy para el [e-business"](#page-14-0) en la página 9

Describe una empresa típica, la compañía JKL Toy, que ha decidido ampliar sus objetivos comerciales mediante el uso de Internet. Aunque la compañía es ficticia, sus planes de utilizar Internet para el e-business y las necesidades de seguridad resultantes son representativos de muchas de las compañías del mundo real.

# <span id="page-14-0"></span>**Escenario: planes de la compañía JKL Toy para el e-business**

Describe una empresa típica, la compañía JKL Toy, que ha decidido ampliar sus objetivos comerciales mediante el uso de Internet. Aunque la compañía es ficticia, sus planes de utilizar Internet para el e-business y las necesidades de seguridad resultantes son representativos de muchas de las compañías del mundo real.

La compañía JKL Toy es un empresa fabricante de juguetes, pequeña pero en rápida expansión, con productos como cuerdas de saltar, cometas o peluches de leopardo. El presidente de la compañía está contento con el crecimiento de la empresa y con las posibilidades que el nuevo sistema iSeries le ofrece para aliviar la carga de dicho crecimiento. Sharon Jones, directora de contabilidad, es la responsable de la administración y la seguridad del sistema iSeries.

La compañía JKL Toy ha utilizado con éxito su política de seguridad para las aplicaciones internas durante un año. La compañía tiene previsto ahora configurar una intranet para compartir de forma más eficaz la información interna. También tiene previsto empezar a utilizar Internet para ampliar sus objetivos comerciales. Uno de estos objetivos es crear una presencia corporativa de marketing en Internet incluyendo un catálogo en línea. También desea utilizar Internet para transmitir información confidencial desde sitios remotos a la oficina corporativa. Además, la compañía desea ofrecer acceso a Internet a los empleados del laboratorio de diseño para la investigación y el desarrollo. Por último, la compañía espera que los clientes utilicen su sitio Web para realizar compras directas en línea. Sharon está desarrollando un informe sobre los riesgos potenciales de seguridad de estas actividades y las medidas de seguridad que convendría utilizar para minimizar estos riesgos. Sharon será la responsable de actualizar la política de seguridad de la compañía y poner en práctica las medidas de seguridad que la compañía decida utilizar.

Los objetivos de esta mayor presencia en Internet son los siguientes:

- v Promover la presencia de una imagen corporativa general como parte de una campaña global de marketing.
- v Proporcionar un catálogo de productos en línea para los clientes y el personal de ventas.
- Mejorar el servicio al consumidor.
- v Proporcionar a los empleados acceso a la Web y al correo electrónico.

Una vez comprobada la seguridad básica de los servidores iSeries, la compañía JKL Toy ha decidido adquirir y utilizar un producto cortafuegos para proporcionar protección a nivel de red. El cortafuegos protegerá la red interna de numerosos riesgos potenciales relacionados con Internet. La figura siguiente ilustra la configuración de red/Internet de la compañía.

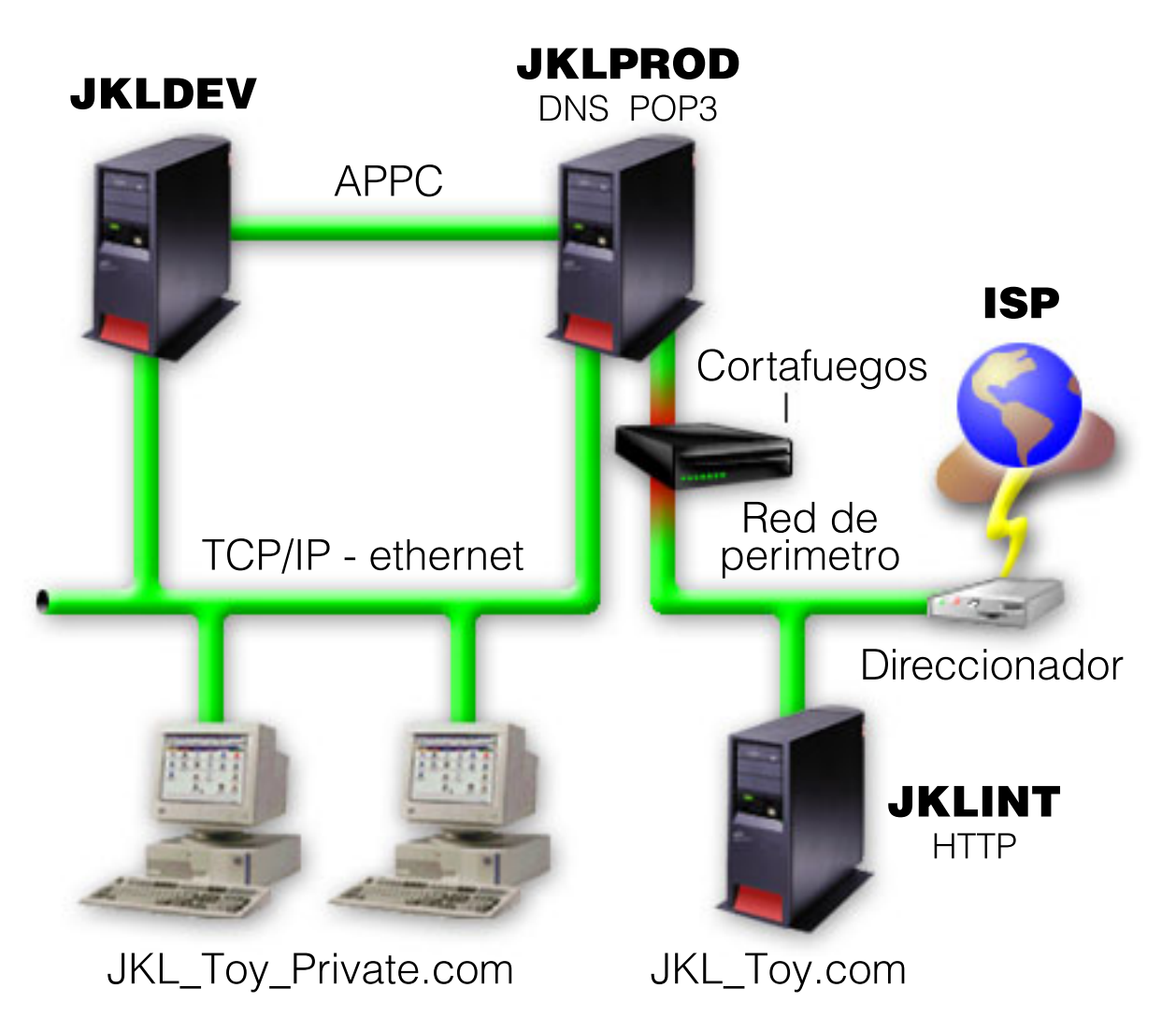

Como se muestra en el diagrama, la compañía JKL Toy tiene dos servidores iSeries primarios. Uno de ellos se utiliza para el desarrollo (JKLDEV) y el otro para las aplicaciones de producción (JKLPROD). Los dos sistemas manejan datos y aplicaciones críticas del negocio. Por lo tanto, la compañía no se siente segura al ejecutar las aplicaciones de Internet en estos sistemas. Por ello, ha optado por añadir un nuevo servidor iSeries (JKLINT) para ejecutar estas aplicaciones.

La compañía ha colocado el nuevo sistema en una red de perímetro y está utilizando un cortafuegos entre ella y la red interna principal de la compañía para asegurar una separación más eficaz entre la red e Internet. Esta separación disminuye los riesgos de Internet a los que son vulnerables los sistemas internos de la compañía. Al designar este nuevo sistema iSeries como servidor sólo de Internet, la compañía también disminuye la complejidad de gestionar la seguridad de la red.

La compañía no ejecutará aplicaciones críticas del negocio en el iSeries en este momento. Durante esta etapa de elaboración de planes para el e-business, el nuevo sistema solo proporcionará un sitio Web público estático. No obstante, la compañía desea implantar medidas de seguridad para proteger el sistema y el sitio Web público que ejecuta con el fin de impedir que se produzcan interrupciones del servicio y otros ataques posibles. Por lo tanto, la compañía protegerá el sistema con reglas de filtrado de paquetes y reglas de conversión de direcciones de red (NAT), así como con potentes medidas de seguridad básica.  $\blacksquare$ |  $\blacksquare$ | | | |

- <span id="page-16-0"></span>A medida que la compañía desarrolle aplicaciones públicas más avanzadas (por ejemplo, un sitio Web de |
- comercio electrónico o el acceso a una extranet) se implantarán medidas de seguridad más avanzadas. |

### **Conceptos relacionados**

- "Política y objetivos de [seguridad"](#page-11-0) en la página 6
- Definir lo que debe protegerse y qué cabe esperar de los usuarios.
- ["Opciones](#page-17-0) de seguridad de la red" en la página 12
- Describe las medidas que conviene tener presentes a la hora de implantar la seguridad a nivel de red para proteger los recursos internos. | |
	- "Opciones de seguridad de la [transmisión"](#page-31-0) en la página 26
- Proporciona información sobre las medidas de seguridad que podrá implantar para proteger los datos |
- mientras fluyen a través de una red que no sea de confianza, como Internet. Algunas de estas |
- medidas de seguridad son las conexiones de capa de sockets segura (SSL), iSeries Access Express y |
- redes privadas virtuales (VPN). |

# **Niveles de seguridad para la disponibilidad básica de Internet**

Describe qué medidas de seguridad del sistema debe tener instaladas antes de conectarse a Internet.

Las medidas de seguridad del sistema representan la última línea de defensa contra un problema de seguridad relacionado con Internet. Por lo tanto, el primer paso de una estrategia de seguridad total de Internet debe ser configurar correctamente los valores de la seguridad básica del i5/OS. Debe realizar las siguientes acciones para garantizar que la seguridad del sistema cumple los requisitos mínimos:

- v Establezca el nivel de seguridad (valor QSECURITY del sistema) en 50. El nivel de seguridad 50 proporciona el máximo nivel de protección de la integridad, que es lo recomendable para proteger el sistema en entornos de alto riesgo como Internet. Si desea obtener más información acerca de cada nivel de seguridad de iSeries, consulte Planificar y configurar la seguridad del sistema. | | | |
- **Nota:** Si está ejecutando un nivel de seguridad menor que 50, es posible que tenga que actualizar los procedimientos de funcionamiento o las aplicaciones. Debe consultar la información de la publicación, iSeries Security Reference antes de pasar a un nivel de seguridad mayor. | | |
	- v Configure los valores del sistema relacionados con la seguridad para que sean al menos tan restrictivos como los valores recomendados. Puede utilizar el Asistente de seguridad de iSeries Navigator para configurar los valores de seguridad recomendados.
	- v Asegúrese de que ninguno de los perfiles de usuario, ni siquiera los suministrados por IBM, tenga contraseñas por omisión. El mandato ANZDFTPWD (Analizar contraseñas por omisión) le permitirá comprobar si tiene contraseñas por omisión.
	- v Utilice la autorización sobre objeto para proteger los recursos importantes del sistema. Aplique un enfoque restrictivo en el sistema. Esto es, restrinja por omisión a todos los usuarios el uso (PUBLIC \*EXCLUDE) de recursos del sistema como las bibliotecas y los directorios. Autorice solamente a algunos usuarios a acceder a los recursos restringidos. La restricción del acceso mediante menús no es suficiente en un entorno de Internet.
- **·** Debe configurar la autorización sobre objeto en el sistema..

Como ayuda para configurar estos requisitos mínimos de seguridad del sistema, puede utilizar el **Planificador de seguridad** (disponible en el sitio Web de IBM Systems Software Information Center) o el **Asistente de seguridad** (disponible en la interfaz de iSeries Navigator). El Planificador de |seguridad proporciona un conjunto de recomendaciones de seguridad a partir de sus respuestas a una serie de preguntas. Luego podrá utilizar las recomendaciones para configurar los valores de seguridad del sistema que necesite. El asistente de seguridad también proporciona recomendaciones a partir de sus respuestas a una serie de preguntas. A diferencia de lo que sucede con el asesor de seguridad, podrá hacer que el asistente utilice las recomendaciones para configurar automáticamente los valores de seguridad del sistema. |

<span id="page-17-0"></span>Las características de seguridad inherentes del iSeries, cuando estén debidamente configuradas, le proporcionarán capacidad para minimizar numerosos riesgos. No obstante, cuando conecte el sistema iSeries a Internet, tendrá que proporcionar medidas de seguridad adicionales para garantizar la seguridad de la red interna. Tras haberse asegurado de que el iSeries dispone de una buena seguridad general a nivel del sistema, ya estará listo para configurar medidas de seguridad adicionales como parte del plan de seguridad global para el uso de Internet.

### **Conceptos relacionados**

"La [seguridad](#page-9-0) basada en la defensa por capas" en la página 4 La **política de seguridad** define qué es lo que desea proteger y qué espera de los usuarios del sistema.

### **Información relacionada**

iSeries Security Reference

|

# **Opciones de seguridad de la red**

Describe las medidas que conviene tener presentes a la hora de implantar la seguridad a nivel de red | para proteger los recursos internos.

Cuando se conecte a una red que no sea de confianza, su política de seguridad debe describir un | esquema de seguridad exhaustivo que incluya las medidas de seguridad que va a establecer a nivel de | red. La instalación de un cortafuegos es uno de los mejores medios para desplegar un conjunto completo | de medidas de seguridad en la red. |

Asimismo, el proveedor de servicios de Internet (ISP) puede y debe proporcionar una parte importante del plan de seguridad de la red. El sistema de seguridad de la red debe precisar las medidas de seguridad que proporcionará el proveedor de servicios de Internet (ISP), como pueden ser las reglas de filtrado para la conexión del direccionador del ISP o las precauciones del servicio de nombres de dominio (DNS) público.

Aunque el cortafuegos representa una de las mejores líneas de defensa del plan general de seguridad, no debe ser la **única**. Como los riesgos potenciales de Internet se pueden producir en varios niveles, deberá configurar medidas de seguridad que ofrezcan múltiples capas de defensa contra los riesgos.

Aunque el cortafuegos proporciona una gran protección contra algunos tipos de ataques, solo es una parte de la solución total de seguridad. Por ejemplo, el cortafuegos no necesariamente podrá proteger los datos que se envíen por Internet mediante aplicaciones como el correo SMTP, FTP y TELNET. A menos que opte por cifrar esos datos, cualquier persona podrá acceder a ellos desde Internet mientras viajan a su destino.

Conviene que se plantee seriamente la posibilidad de utilizar un producto cortafuegos como línea principal de defensa siempre que conecte el servidor iSeries o la red interna a Internet. Aunque ya no se puede adquirir el producto IBM Firewall para AS/400 y tampoco está disponible el soporte para este producto, existen en el mercado numerosos cortafuegos que podrá utilizar. Consulte el tema Todo lo que necesita saber para migrar de IBM Firewall para AS/400 donde encontrará casos prácticos de diferentes opciones de migración.

Como los productos cortafuegos del mercado proporcionan una amplia gama de tecnologías de seguridad | de red, la compañía JKL Toy ha decidido utilizar uno en el escenario de seguridad del e-business para | proteger su red. No obstante, su cortafuegos no ofrece ninguna protección para el nuevo servidor Internet | de iSeries. Por lo tanto, la compañía ha optado por implementar la característica de reglas de paquetes | del iSeries para crear reglas de filtrado y de NAT con objeto de controlar el tráfico del servidor Internet. |

### **Acerca de las reglas de paquetes de iSeries**

Las reglas de filtrado de paquetes permiten proteger los sistemas informáticos rechazando o aceptando los paquetes IP según los criterios que se definan. Las reglas de NAT permiten ocultar la información

<span id="page-18-0"></span>interna del sistema a los usuarios externos, sustituyendo una dirección IP por otra dirección IP pública. Aunque las reglas de NAT y de filtrado de paquetes IP constituyen una tecnología básica de seguridad de la red, no pueden ofrecer el mismo nivel de seguridad que un cortafuegos totalmente funcional. Debe analizar detenidamente las necesidades y los objetivos de seguridad para decidirse entre un producto cortafuegos completo o la característica de reglas de paquetes de iSeries.

Consulte el tema Elegir las opciones de seguridad de la red de iSeries para decidir qué enfoque es más adecuado para sus necesidades de seguridad.

### **Conceptos relacionados**

"La [seguridad](#page-9-0) basada en la defensa por capas" en la página 4

La **política de seguridad** define qué es lo que desea proteger y qué espera de los usuarios del sistema.

"Escenario: planes de la compañía JKL Toy para el [e-business"](#page-14-0) en la página 9 Describe una empresa típica, la compañía JKL Toy, que ha decidido ampliar sus objetivos comerciales mediante el uso de Internet. Aunque la compañía es ficticia, sus planes de utilizar Internet para el e-business y las necesidades de seguridad resultantes son representativos de muchas de las compañías del mundo real.

"Reglas de [paquetes](#page-20-0) de iSeries" en la página 15

Las reglas de paquetes de iSeries es una característica integrada de i5/OS, disponible en la interfaz de iSeries Navigator.

"Elegir opciones de [seguridad](#page-21-0) de red para iSeries" en la página 16

Proporciona una descripción resumida de las opciones de seguridad que podrá elegir en función del uso que tenga previsto hacer de Internet.

### **Información relacionada**

Todo lo que necesita saber para migrar de IBM [Firewall](http://www.redbooks.ibm.com/pubs/pdfs/redbooks/sg246152.pdf) para AS/400

# **Cortafuegos**

El cortafuegos es una barrera entre una red interna segura y una red que no sea de confianza, como Internet.

La mayoría de las compañías utilizan un cortafuegos para conectar sin peligro la red interna segura a Internet, aunque el cortafuegos también sirve para proteger una red interna frente a otra.

El cortafuegos proporciona un único punto de contacto controlado (llamado punto de estrangulamiento) entre la red interna segura y la red que no es de confianza. El cortafuegos:

- v Permite a los usuarios de la red interna utilizar los recursos situados fuera de la red.
- v Impide que los usuarios no autorizados de la red externa puedan utilizar los recursos de la red interna.

Cuando se utiliza un cortafuegos como pasarela a Internet (o a otras redes), se reduce considerablemente el riesgo de la red interna. El uso del cortafuegos también facilita la administración de la seguridad de la red, ya que sus funciones llevan a cabo muchas de las directivas de la política de seguridad.

### **Cómo funciona un cortafuego**

Para entender cómo funciona un cortafuegos, imagine que la red es un edificio cuyo acceso quiere controlar. El edificio tiene una sala de recepción como único punto de entrada. En esta sala de recepción, hay recepcionistas que dan la bienvenida a los visitantes, guardias de seguridad que vigilan a los visitantes, cámaras para grabar las acciones de los visitantes y lectores de identificadores para autenticar a los visitantes que entran en el edificio.

Estas medidas pueden funcionar correctamente para controlar el acceso al edificio. Sin embargo, si una persona no autorizada consigue entrar en el edificio, no habrá ninguna manera de proteger el edificio contra las acciones del intruso. Sin embargo, si supervisa los movimientos del intruso, es probable que pueda detectar sus actividades sospechosas.

## **Componentes del cortafuegos**

El cortafuegos es un conjunto de piezas de hardware y aplicaciones de software que, utilizadas conjuntamente, impiden el acceso no autorizado a una parte de la red. El cortafuegos está formado por los siguientes componentes:

- 1 · Hardware. El hardware del cortafuegos suele constar de una máquina independiente o un dispositivo dedicado para ejecutar las funciones del software del cortafuegos.
	- v Software. El software del cortafuegos proporciona una amplia variedad de aplicaciones. En términos de seguridad de la red, el cortafuegos proporciona, mediante diversas tecnologías, estos controles de seguridad:
		- filtrado de paquetes de protocolo de Internet (IP)
		- Servicios de conversión de direcciones de red (NAT)
		- Servidor SOCKS

|

- Servidores proxy para distintos servicios, como HTTP, Telnet, FTP, etcétera
- Servicios de retransmisión de correo
- Dividir servicios de nombres de dominio (DNS)
- Archivos de anotaciones
- Supervisión en tiempo real

**Nota:** Algunos cortafuegos proporcionan servicios de redes privadas virtuales (VPN) que le permiten configurar sesiones cifradas entre el cortafuegos y otros cortafuegos compatibles.

### **Utilización de las tecnologías de cortafuegos**

Los servidores proxy de cortafuegos, los servidores SOCKS o las reglas NAT permiten proporcionar a los usuarios internos un acceso seguro a los servicios de Internet. Los servidores proxy y SOCKS desglosan las conexiones TCP/IP en el cortafuegos para ocultar información de la red interna a la red que no es de confianza. Los servidores también proporcionan funciones adicionales de archivos de anotaciones.

Puede utilizar NAT para ofrecer a los usuarios de Internet un acceso fácil al servidor público situado detrás del cortafuegos. El cortafuegos aún protege la red, porque NAT oculta las direcciones IP internas.

El cortafuegos también puede proteger información interna si utiliza un servidor DNS. De hecho, tiene dos servidores DNS: uno que se utiliza para los datos relacionados con la red interna y otro, situado en el cortafuegos, para los datos relacionados con las redes externas y el propio cortafuegos. Esto le permite controlar el acceso externo a la información relacionada con los sistemas internos.

Cuando define una estrategia de cortafuegos, tal vez piense que es suficiente con prohibir todo aquello que represente un riesgo para la organización y permitir todo lo demás. Sin embargo, como los delincuentes informáticos están creando constantemente nuevos métodos de ataque, conviene que se anticipe a ellos para impedir que se salgan con la suya. Al igual que en el ejemplo del edificio, también necesitará supervisar en busca de signos que indiquen que alguien, de alguna manera, ha burlado las defensas. Normalmente, es mucho más perjudicial y costoso recuperar el sistema ante una invasión que prevenirla.

En el caso del cortafuegos, la mejor estrategia es permitir solo aquellas aplicaciones que hayan sido comprobadas y que sean de confianza. Si sigue esta estrategia, deberá definir de modo exhaustivo la lista de servicios que desea ejecutar en el cortafuegos. Puede caracterizar cada servicio con la dirección de la conexión (de dentro a fuera o de fuera a dentro). También debe crear una lista con los usuarios a los que autorizará a utilizar cada servicio y las máquinas que pueden emitir una conexión para el servicio.

## <span id="page-20-0"></span>**¿Qué puede hacer un cortafuegos para proteger la red?**

El cortafuegos se instala entre la red y el punto de conexión a Internet (o a otra red que no sea de |

confianza). Luego, el cortafuegos permite limitar los puntos de entrada a la red. El cortafuegos | proporciona un único punto de contacto (llamado punto de estrangulamiento) entre la red e Internet. El | hecho de tener un solo punto de contacto le da más control sobre qué tráfico puede entrar y salir de la | red. |

El cortafuegos aparece como una dirección única a la vista del público. Proporciona acceso a la red que no es de confianza mediante los servidores proxy o SOCKS o mediante la conversión de direcciones de red (NAT), a la vez que oculta las direcciones de la red interna. De esta forma, el cortafuegos mantiene la privacidad de la red interna. El mantenimiento de la privacidad de la información de la red es uno de los métodos que utiliza el cortafuegos para disminuir la probabilidad de que se lleven a cabo ataques de imitación (usurpación).

Un cortafuegos permite controlar el tráfico hacia dentro y hacia fuera de la red para minimizar el riesgo | de ataques. Filtra de forma segura todo el tráfico que entra en la red, para que solo puedan entrar tipos | determinados de tráfico con destinos específicos. Así se minimiza el riesgo de que se utilice TELNET o el | protocolo de transferencia de archivos (FTP) para acceder a los sistemas internos. |

## **¿Qué es lo que no puede hacer un cortafuegos para proteger la red?**

Aunque el cortafuegos proporciona una gran protección contra algunos tipos de ataques, solo es una parte de la solución total de seguridad. Por ejemplo, el cortafuegos no necesariamente podrá proteger los datos que se envíen por Internet mediante aplicaciones como el correo SMTP, FTP y TELNET. A menos que opte por cifrar esos datos, cualquier persona podrá acceder a ellos desde Internet mientras viajan a su destino.

# **Reglas de paquetes de iSeries**

Las reglas de paquetes de iSeries es una característica integrada de i5/OS, disponible en la interfaz de iSeries Navigator.

La característica de reglas de paquetes le permite configurar dos tecnologías de seguridad de red centrales para que controlen el flujo del tráfico TCP/IP para proteger el sistema iSeries:

- v conversión de direcciones de red (NAT)
- Filtrado de paquetes IP

La NAT y el filtrado IP están integrados en el sistema i5/OS, por lo que representan una forma económica de proteger el sistema. En algunos casos, estas tecnologías de seguridad pueden ofrecer todo lo necesario sin que tenga que adquirir nuevos componentes. No obstante, estas tecnologías no crean un cortafuegos totalmente funcional. Puede utilizar la seguridad de paquetes IP aisladamente o junto con un cortafuegos, dependiendo de las necesidades de seguridad y de los objetivos.

**Nota:** No conviene que se centre solamente en el ahorro de costes si está planificando la seguridad de un sistema de producción iSeries. En tales situaciones, la seguridad del sistema debe prevalecer sobre el coste. Para asegurar la protección máxima del sistema de producción, debe plantearse la posibilidad de usar un cortafuegos.

## **¿Qué son la NAT y el filtrado de paquetes IP y cómo funcionan conjuntamente?**

**La conversión de direcciones de red (NAT)** cambia la dirección IP de origen o de destino de los paquetes que fluyen a través del sistema. La NAT proporciona una alternativa más transparente a los servidores proxy y SOCKS de un cortafuegos. La NAT también puede simplificar la configuración de la red, ya que permite conectar redes con estructuras de dirección incompatibles. Por lo tanto, podrá utilizar las reglas NAT para que el sistema iSeries funcione como pasarela entre dos redes que tengan esquemas de

<span id="page-21-0"></span>direcciones incompatibles o en conflicto. También podrá emplear la NAT para ocultar las direcciones IP reales de una red, o sustituir de forma dinámica una o más direcciones por las reales. Como el filtrado de paquetes IP y la conversión de direcciones de red se complementan, a menudo podrá utilizarlos conjuntamente para mejorar la seguridad del sistema.

La utilización de NAT también facilita el funcionamiento de un servidor Web público detrás de un cortafuegos. Las direcciones IP públicas del servidor Web se convierten en direcciones IP internas privadas. De esta forma se reduce el número de direcciones IP registradas que se necesitan y se minimiza el efecto que ello tiene en la red existente. Además proporciona un mecanismo para que los usuarios internos puedan acceder a Internet, manteniendo ocultas las direcciones IP internas privadas.

**El filtrado de paquetes IP** permite bloquear de forma selectiva o proteger el tráfico IP en función de la información de las cabeceras de los paquetes. Puede utilizar el asistente de configuración de Internet de iSeries Navigator para configurar de forma rápida y sencilla las reglas de filtrado básicas para bloquear el tráfico de red no deseado.

Puede utilizar el filtrado de paquetes IP para:

- v Crear un conjunto de reglas de filtrado para especificar a qué paquetes IP se permite entrar en la red y a cuáles se les deniega el acceso a la red. Cuando crea las reglas de filtrado, las aplica a una interfaz física (por ejemplo, a una línea Token Ring o Ethernet). Podrá aplicar las reglas a múltiples interfaces físicas o bien aplicar reglas diferentes a cada interfaz.
- v Crear reglas para permitir o denegar paquetes específicos, tomando como base la siguiente información de cabecera:
	- Dirección IP de destino
	- Protocolo de direcciones IP de origen (por ejemplo, TCP, UDP, etcétera)
	- Puerto de destino (por ejemplo, el puerto 80 para HTTP)
	- Puerto de origen
	- Dirección de datagrama IP (entrante o saliente)
	- Reenviado o local
- v Impedir que el tráfico no deseado o innecesario llegue a las aplicaciones del sistema. También puede impedir que el tráfico se reenvíe a otros sistemas. Esto incluye los paquetes ICMP de bajo nivel (por ejemplo, paquetes PING) para los que no se necesita ningún servidor de aplicaciones específico.
- v Especificar si una regla de filtrado crea una entrada de archivo de anotaciones con información sobre los paquetes que coincidan con la regla en un diario del sistema. Una vez grabada la información en un diario del sistema, no se puede modificar la entrada del archivo de anotaciones. Por lo tanto, el archivo de anotaciones es una herramienta ideal para auditar la actividad de la red.

### **Conceptos relacionados**

| | ["Opciones](#page-17-0) de seguridad de la red" en la página 12

- Describe las medidas que conviene tener presentes a la hora de implantar la seguridad a nivel de red para proteger los recursos internos.
	- conversión de direcciones de red (NAT)

Filtrado de paquetes IP

## **Elegir opciones de seguridad de red para iSeries**

Proporciona una descripción resumida de las opciones de seguridad que podrá elegir en función del uso que tenga previsto hacer de Internet.

Las soluciones de seguridad de red que permiten defenderse contra el acceso no autorizado se basan generalmente en las tecnologías de cortafuegos. Para proteger el sistema iSeries, puede optar por utilizar un producto cortafuegos de funcionalidad completa o bien poner en vigor tecnologías de seguridad de

red específicas como parte de la implementación TCP/IP del i5/OS. Esta implementación está formada por la característica de reglas de paquetes (que incluye el filtrado IP y la NAT) y la característica de servidor proxy HTTP para iSeries.

La elección de la característica de reglas de paquetes o de un cortafuegos dependerá del entorno de red, de los requisitos de acceso y de las necesidades de seguridad. Conviene que se plantee **seriamente** la posibilidad de utilizar un producto cortafuegos como línea principal de defensa siempre que conecte el servidor iSeries o la red interna a Internet o a otra red que no sea de confianza.

Un cortafuegos es preferible en este caso, ya que es un dispositivo de hardware y software dedicado con un número limitado de interfaces para el acceso externo. Cuando utiliza tecnologías TCP/IP del i5/OS para la protección del acceso de Internet, está utilizando una plataforma informática de uso general que tiene miles y miles de interfaces y aplicaciones abiertas al acceso externo.

La diferencia es importante por varias razones. Por ejemplo, un cortafuegos dedicado no proporciona | otras funciones o aplicaciones aparte de las que forman el propio cortafuegos. Por lo tanto, si un atacante sortea con éxito el cortafuegos y consigue acceder a él, el atacante no podrá hacer gran cosa. Mientras | que si un atacante consigue sortear las funciones de seguridad de TCP/IP del iSeries, podría tener acceso | potencial a una amplia variedad de aplicaciones, servicios y datos de gran utilidad. Luego el atacante podría emplear todos estos elementos para hacer estragos en el sistema o para obtener acceso a otros sistemas de la red interna. | | | |

Por tanto, ¿existe algún caso en el que sea aceptable usar las características de seguridad de TCP/IP del iSeries? Como con todas las opciones de seguridad, deberá basar la decisión en las concesiones que esté dispuesto a hacer entre costes y ventajas de seguridad. Debe analizar los objetivos de su compañía y sopesar qué riesgos está dispuesto a aceptar en beneficio del coste de la seguridad para minimizar estos riesgos. En la siguiente tabla se proporciona información sobre cuándo es mejor utilizar las características de seguridad de TCP/IP o un cortafuegos totalmente funcional. Esta tabla le permitirá determinar si conviene utilizar un cortafuegos, las características de seguridad de TCP/IP o una combinación de ambas tecnologías para garantizar la protección del sistema y de la red.

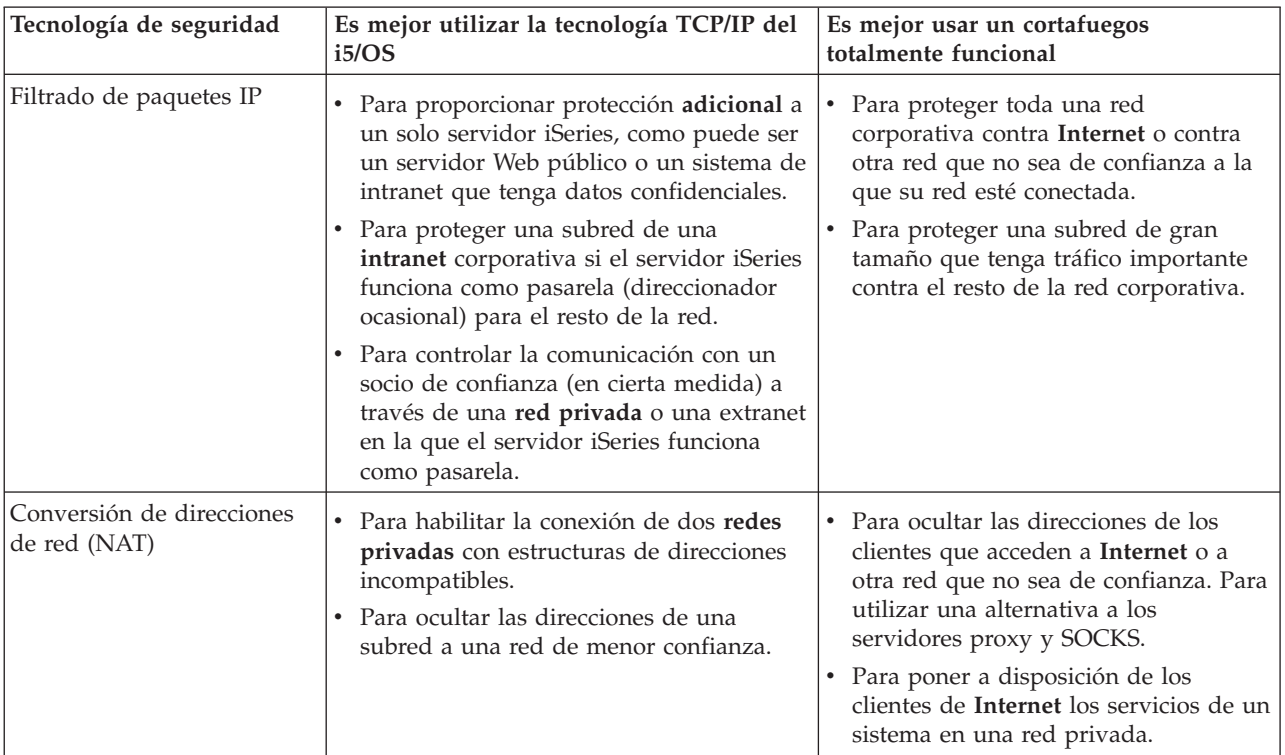

<span id="page-23-0"></span>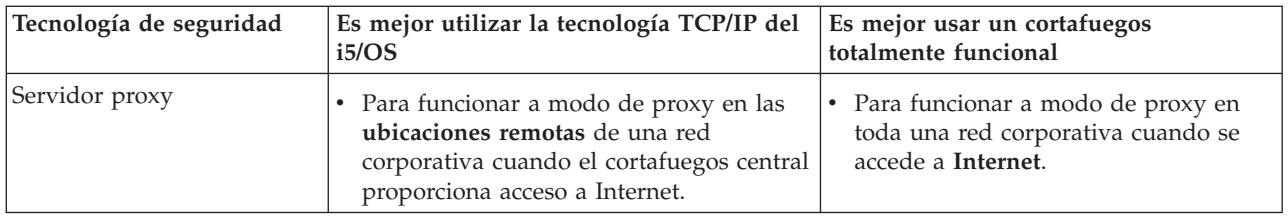

Si desea obtener más información sobre cómo utilizar las características de seguridad de TCP/IP del i5/OS, consulte los siguientes recursos:

- v El tema *Reglas de paquetes (filtrado y NAT)*, en V5R1 IBM Systems Software Information Center. |
	- v *[Documentation](http://www.iseries.ibm.com/products/http/httpindex.htm) Center de HTTP Server*, cuyo URL es:

http://www.iseries.ibm.com/domino/reports.htm

v El libro rojo AS/400 Internet Security [Scenarios:](http://www.redbooks.ibm.com/pubs/pdfs/redbooks/sg245954.pdf) A Practical Approach (SG24-5954).

### **Conceptos relacionados**

|

["Opciones](#page-17-0) de seguridad de la red" en la página 12

Describe las medidas que conviene tener presentes a la hora de implantar la seguridad a nivel de red

para proteger los recursos internos. |

# **Opciones de seguridad de aplicaciones**

Proporciona información sobre los riesgos de seguridad y las opciones disponibles para gestionarlos en muchos de los servicios y aplicaciones de Internet más conocidos.

Las medidas de seguridad a nivel de aplicaciones controlan cómo pueden interaccionar los usuarios con las aplicaciones concretas. En general, tendrá que configurar valores de seguridad para cada una de las aplicaciones que utilice. Sin embargo, conviene que tome precauciones especiales para configurar la seguridad de las aplicaciones y los servicios que utilizará de Internet o prestará a Internet. Estas aplicaciones y servicios son vulnerables al mal uso por parte de los usuarios no autorizados que buscan una manera de acceder a los sistemas de la red. Las medidas de seguridad que utilice deberán incluir los riesgos del lado del servidor y del lado del cliente. | | | | | | |

Aunque es importante proteger todas y cada una de las aplicaciones que emplee, las medidas de | seguridad juegan un papel pequeño en la implementación global de la política de seguridad global. |

Si desea obtener más información sobre cómo proteger algunas de las aplicaciones más comunes de Internet, revise las páginas siguientes:

### **Conceptos relacionados**

"La [seguridad](#page-9-0) basada en la defensa por capas" en la página 4 La **política de seguridad** define qué es lo que desea proteger y qué espera de los usuarios del sistema.

# **Seguridad del servicio Web**

Cuando proporciona acceso a los visitantes de su sitio Web, no le interesará exponer a la vista de todos la información sobre cómo está configurado el sitio ni el código que se utiliza para generar la página.

Lo que desea es que la visita a su página sea rápida, fácil y sin fisuras, y que todo el trabajo se realice internamente. Como administrador, le conviene asegurarse de que las medidas de seguridad no afecten negativamente al sitio Web. Si utiliza el iSeries como servidor Web, tenga en cuenta los siguientes puntos:

v El administrador del servidor debe definir las directivas del servidor antes de que un cliente pueda interaccionar con el servidor HTTP. Existen dos métodos para crear comprobaciones de seguridad: directivas generales del servidor y directivas de protección del servidor. Las peticiones dirigidas al servidor Web deben cumplir todas y cada una de las restricciones impuestas por estas directivas antes de que el servidor acepte dichas peticiones.

- <span id="page-24-0"></span>v Puede crear y editar estas directivas utilizando las páginas Web Admin del servidor para configurarlo. Las directivas del servidor le permiten controlar el comportamiento global del servidor Web. Las directivas de protección del servidor permiten especificar y controlar los modelos de seguridad utilizados por el servidor para los URL específicos que maneja el servidor.
- v Para configurar el servidor, puede utilizar las directivas MAP o PASS y las páginas Web Admin del servidor.
	- Utilice las directivas MAP o PASS para enmascarar los nombres de archivo del servidor Web del iSeries. En concreto, hay directivas de servidor PASS y directivas de servidor MAP que controlan los directorios cuyos URL sirve el servidor Web. Asimismo, puede encontrar una directiva de servidor EXEC que controla las bibliotecas en las que residen los programas CGI-BIN.

Definirá directivas de protección para cada URL del servidor. No todos los URL requieren una directiva de protección. Pero si desea controlar cómo se accede o quién accede a un recurso del URL, necesitará una directiva de protección para dicho URL.

– Además, puede utilizar las páginas Web Admin del servidor para configurar el servidor, en lugar de utilizar el mandato WRKHTTPCFG (Trabajar con configuración de HTTP) y escribir las directivas. La tarea de trabajar con las directivas de protección mediante la interfaz de línea de mandatos puede ser muy complicada. Por lo tanto, le recomendamos que emplee las páginas Web Admin para asegurarse de que configura correctamente las directivas.

HTTP proporciona capacidad para visualizar datos, pero no para alterar los datos que hay en un archivo de base de datos. Sin embargo, algunas de las aplicaciones que escriba necesitarán actualizar un archivo de base de datos. Para ello, puede utilizar los programas CGI-BIN. Por ejemplo, supongamos que desea crear formularios que, una vez cumplimentados por el usuario, actualicen una base de datos del iSeries. Como administrador de seguridad, tendría que supervisar las autorizaciones de ese perfil de usuario y las funciones que realicen los programas CGI. Asimismo, se aseguraría de evaluar qué objetos confidenciales podrían tener una autorización de uso público inadecuada.

**Nota:** CGI (interfaz de pasarela común) es un estándar del sector para el intercambio de información entre un servidor Web y los programas informáticos externos. Los programas pueden estar escritos en cualquier lenguaje de programación que esté soportado en el sistema operativo en el que se está ejecutando el servidor Web.

Además de emplear programas CGI en las páginas Web, podría interesarle utilizar Java. Antes de añadir Java a las páginas Web, conviene que sepa cómo funciona la Seguridad Java.

El servidor HTTP proporciona un archivo de anotaciones de acceso que le permitirá supervisar los accesos y los intentos de acceso mediante el servidor.

El servidor proxy recibe las peticiones HTTP de los navegadores Web y las reenvía a los servidores Web. Los servidores Web que reciben estas peticiones solo se enteran de la dirección IP del servidor proxy. No pueden determinar los nombres ni las direcciones de los PC que originaron las peticiones. El servidor proxy puede manejar las peticiones de URL para HTTP, FTP (protocolo de transferencia de archivos), Gopher y WAIS.

También podrá utilizar el soporte de proxy HTTP de IBM HTTP para iSeries con objeto de consolidar el acceso Web. El servidor proxy también puede anotar todas las peticiones de URL con el fin de hacer un seguimiento. Así, usted podrá revisar los archivos de anotaciones para supervisar el uso y el mal uso de los recursos de la red. Puede encontrar más información sobre la utilización del servidor proxy HTTP en el Documentation Center de IBM HTTP Server para iSeries, cuyo URL es:

http://www.ibm.com/eserver/iseries/products/http/docs/doc.htm

### **Conceptos relacionados**

|

"Seguridad Java en Internet"

La programación Java se está extendiendo cada vez más en los entornos informáticos actuales.

# **Seguridad Java en Internet**

La programación Java se está extendiendo cada vez más en los entornos informáticos actuales.

Por ejemplo, es posible que esté utilizando los productos IBM Toolbox para Java o IBM Development Kit para Java en su sistema para desarrollar nuevas aplicaciones. Por lo tanto, debe estar preparado para manejar los problemas de seguridad relacionados con Java. Aunque los cortafuegos son una buena defensa contra la mayoría de los riesgos de seguridad de Internet, no proporcionan protección contra numerosos riesgos que representa la utilización de Java. La política de seguridad debe incluir medidas para proteger el sistema en tres áreas afectadas por el uso de Java: aplicaciones, applets y servlets. Asimismo, conviene comprender cómo interaccionan Java y la seguridad de los recursos en términos de autenticación y autorización de los programas Java.

### **Aplicaciones Java**

Como lenguaje de programación, Java incluye algunas características que protegen a los programadores de Java contra errores no intencionados que pueden provocar problemas de integridad. (Los otros lenguajes que se utilizan normalmente para las aplicaciones de PC, como los lenguajes C o C++, no protegen a los programadores contra los errores no intencionados con la misma intensidad que Java). Por ejemplo, Java utiliza una tipificación estricta que protege a los programadores contra la utilización de objetos de forma no intencionada. Java no permite la manipulación de punteros, lo que evita que los programadores se salgan accidentalmente de los límites de memoria del programa. Desde la perspectiva del desarrollo de aplicaciones, Java es equivalente a los demás lenguajes de alto nivel. En el diseño de aplicaciones deben aplicarse las mismas reglas de seguridad que las que se aplican con otros lenguajes en el servidor iSeries.

## **Applets Java**

Los applets Java son pequeños programas Java que se pueden incluir en las páginas HTML. Como los applets se ejecutan en el cliente, su acción queda restringida al cliente. Sin embargo, un applet Java tiene el potencial para acceder al servidor iSeries. (Un programa ODBC o un programa APPC (comunicaciones avanzadas programa a programa) que funcione en un PC de la red también puede acceder al iSeries). En general, los applets Java sólo pueden establecer una sesión con el servidor en el que se originaron. Por lo tanto, un applet Java únicamente puede acceder al iSeries desde un PC conectado si el applet se ha originado en el servidor iSeries (por ejemplo, en el servidor Web).

Un applet puede intentar conectarse a un puerto TCP/IP del servidor. No hace falta que se comunique | con un servidor de software escrito en Java. No obstante, para los servidores que se hayan escrito con IBM Toolbox para Java, el applet debe proporcionar un ID de usuario y una contraseña cuando vuelve a | establecer conexión con el servidor. En este manual, los servidores que se describen son todos servidores | l iSeries. (No es necesario que un servidor escrito en Java utilice IBM Toolbox para Java). Por lo general, la clase IBM Toolbox para Java solicita al usuario un ID de usuario y una contraseña en la primera conexión.  $\blacksquare$ | |

El applet únicamente puede realizar funciones en el servidor iSeries si el perfil de usuario tiene autorización sobre dichas funciones. Por lo tanto, es fundamental que tenga un buen esquema de seguridad de recursos cuando empiece a utilizar applets Java para proporcionar nuevas funciones de aplicaciones. Cuando el sistema procesa las peticiones procedentes de los applets, no utiliza el valor de capacidad limitada del perfil del usuario.

El visor de applets permite comprobar un applet en el sistema servidor; no obstante, no está sujeto a las restricciones de seguridad del navegador. Por lo tanto, solo debe utilizar el visor de applets para comprobar sus propios applets, nunca para ejecutar los applets que proceden de fuentes externas. Los applets Java se escriben a menudo en la unidad del PC del usuario, lo que ofrece al applet la oportunidad de ejecutar una acción destructiva. Sin embargo, puede utilizar un certificado digital para firmar un applet Java con el objeto de establecer su autenticidad. El applet firmado puede escribirse en las unidades locales del PC, aunque el valor por omisión del navegador no lo permita. El applet firmado también se puede escribir en unidades correlacionadas del servidor iSeries, ya que éstas aparecen en el PC como si fuesen unidades locales.

**Nota:** El comportamiento descrito anteriormente se cumple en general en Netscape Navigator y MS Internet Explorer. Lo que suceda en realidad dependerá de la configuración y la administración de los navegadores que se utilicen.

Para los applets Java originados en el servidor iSeries, tal vez tenga que utilizar applets firmados. No obstante, debe indicar a los usuarios que no acepten en general applets firmados procedentes de fuentes desconocidas.

A partir de la versión V4R4, puede utilizar IBM Toolbox para Java para configurar un entorno SSL (capa de sockets segura). También puede utilizar IBM Developer Toolkit para Java para proteger las aplicaciones Java con SSL. La utilización de SSL con las aplicaciones Java garantiza el cifrado de los datos, incluidos los ID de usuario y las contraseñas que pasan entre el cliente y el servidor. Puede utilizar el Gestor de certificados digitales para configurar los programas Java registrados para que utilicen SSL.

### **Servlets Java**

Los servlets son componentes del lado del servidor escritos en Java que amplían dinámicamente la funcionalidad de un servidor Web sin cambiar el código del servidor Web. El servidor IBM WebSphere Application Server que se suministra con IBM HTTP Server para iSeries proporciona soporte para utilizar servlets en los sistemas iSeries.

Debe utilizar la seguridad de recursos en los objetos servlet que utiliza el servidor. Sin embargo, el hecho de aplicar la seguridad de recursos a un servlet no es una garantía suficiente de que quede protegido. Cuando un servidor Web carga un servlet, la seguridad de recursos no puede impedir que otros también lo ejecuten. Por lo tanto, además de la seguridad de recursos, conviene que utilice las directivas y los controles de seguridad de HTTP Server. Por ejemplo, no permita que los servlets se ejecuten únicamente bajo el perfil del servidor Web. Aparte de esto, deberá controlar quién puede ejecutar el servlet (palabras clave enmascaradas en la directiva de protección) utilizando grupos de servidores HTTP y listas de control de acceso (ACL). Asimismo, debe utilizar las características de seguridad que ofrecen las herramientas de desarrollo de servlets, como las que se encuentran en WebSphere Application Server para iSeries.

- Consulte estos temas de IBM Systems Software Information Center para obtener más información sobre | las medidas de seguridad generales para Java.
- v La seguridad Java de *IBM Developer Kit para Java*. |
- v Clases de seguridad de *IBM Toolbox para Java*. |

### **Autenticación y autorización Java de los recursos**

IBM Toolbox para Java contiene clases de seguridad que facilitan la verificación de la identidad del usuario y asignan opcionalmente esa identidad a la hebra de sistema operativo correspondiente a una aplicación o servlet que se esté ejecutando en un sistema. Las comprobaciones ulteriores de la seguridad de recursos se producirán bajo la identidad asignada. Si desea obtener más información sobre estas clases de seguridad, consulte el tema Servicios de autenticación de IBM Toolbox para Java en el IBM Systems |

Software Information Center. |

IBM Developer Kit para Java proporciona soporte para JAAS (servicio de autorización y autenticación Java, que es una extensión estándar de Java 2 Software Development Kit (J2SDK), Standard Edition. Actualmente, J2SDK proporciona controles de acceso basados en dónde se ha originado el código y en quién lo ha firmado (controles de acceso basados en el origen del código). Si desea obtener más información sobre el uso de J2SDK, consulte el tema Servicio de autorización y autenticación Java (JAAS)

de IBM Developer Kit para Java en el IBM Systems Software Information Center. |

## <span id="page-27-0"></span>**Proteger las aplicaciones Java con SSL**

Puede utilizar la capa de sockets segura (SSL) para proteger las comunicaciones de las aplicaciones del iSeries que desarrolle con IBM Developer Kit para Java. Las aplicaciones de cliente que utilizan IBM Toolbox para Java también pueden aprovechar las ventajas de SSL. El proceso de habilitar SSL para sus propias aplicaciones Java es algo distinto del proceso de habilitarla para las otras aplicaciones.

Si desea obtener más información sobre la administración de SSL (capa de sockets segura) para las aplicaciones Java, consulte los siguientes temas del IBM Systems Software Information Center: |

- v Entorno SSL (capa de sockets segura) de IBM Toolbox para Java.
- v IBM Developer Toolkit para Java para proteger las aplicaciones Java con SSL.

### **Conceptos relacionados**

["Seguridad](#page-23-0) del servicio Web" en la página 18

Cuando proporciona acceso a los visitantes de su sitio Web, no le interesará exponer a la vista de todos la información sobre cómo está configurado el sitio ni el código que se utiliza para generar la página.

Gestor de certificados digitales

Servicios de autenticación

**Tareas relacionadas**

Proteger una aplicación Java con SSL

**Información relacionada**

Servicio de autorización y autenticación Java

Entorno SSL (capa de sockets segura)

# **Seguridad del correo electrónico**

La utilización del correo electrónico en Internet o en otras redes que no sean de confianza supone riesgos de seguridad contra los que el uso de un cortafuegos tal vez no pueda proteger.

Debe conocer estos riesgos para garantizar que su política de seguridad indique cómo minimizarlos.

El correo electrónico es similar a otras formas de comunicación. Es muy importante ser prudente a la hora de enviar información confidencial por correo electrónico. El correo electrónico viaja a través de numerosos servidores antes de llegar a su destino, por lo que es posible que alguien lo intercepte y lo lea. Por lo tanto, convendrá que emplee medidas de seguridad para proteger la confidencialidad del correo electrónico.

### **Riesgos más comunes de la seguridad del correo electrónico**

Estos son algunos de los riesgos asociados al uso del correo electrónico:

v La **Inundación** (tipo de ataque de denegación de servicio) se produce cuando un sistema queda sobrecargado con múltiples mensajes de correo electrónico. Para un atacante es relativamente fácil crear un programa sencillo que envíe millones de mensajes de correo electrónico (incluso mensajes vacíos) a un único servidor de correo electrónico para intentar inundarlo. Sin la seguridad correcta, el servidor de destino puede experimentar una denegación de servicio porque el disco de almacenamiento del servidor queda lleno de mensajes inútiles. O bien, el servidor deja de responder porque todos sus recursos están ocupados en procesar el correo del ataque. | | | | | | |

v **Correo masivo (spam)** (correo basura) es otro tipo de ataque común dirigido al correo electrónico. Con el aumento del número de empresas que practican el comercio electrónico en Internet, se ha producido una invasión de mensajes comerciales de correo electrónico no deseados o no solicitados. Este es el correo basura, que se envía a una amplia lista de distribución de usuarios de correo electrónico, llenando el buzón de correo de todos los usuarios. | | | |

|

v La **Confidencialidad** es un riesgo asociado al envío de correo electrónico a otra persona a través de Internet. El mensaje de correo electrónico pasa a través de numerosos servidores antes de llegar al destinatario. Si el mensaje no está cifrado, cualquier pirata informático podría hacerse con él y leerlo en cualquier punto de la ruta de entrega.

### **Opciones de seguridad del correo electrónico**

Para prevenir los riesgos de inundaciones y el correo masivo (spam), debe configurar el servidor de correo electrónico correctamente. La mayoría de las aplicaciones de servidor proporcionan métodos para combatir este tipo de ataques. Asimismo, puede colaborar con el proveedor de servicios de Internet (IPS) para asegurarse de que aporta algún tipo de protección adicional contra estos ataques.

Las medidas de seguridad adicionales que necesite dependerán del nivel de confidencialidad que desee, así como de qué características de seguridad ofrezcan sus aplicaciones de correo electrónico. Por ejemplo, ¿basta con mantener la confidencialidad del contenido del mensaje de correo electrónico?, ¿o bien desea que sea confidencial toda la información asociada al correo electrónico (como las direcciones IP de origen y destino)?

Algunas aplicaciones tienen características de seguridad integradas que tal vez ofrezcan la protección que necesita. Por ejemplo, Lotus Notes Domino proporciona varias características de seguridad integradas, como la capacidad de cifrado de un documento completo o de campos individuales de un documento.

Para cifrar el correo, Lotus Notes Domino crea una clave pública y una clave privada exclusivas para cada usuario. La clave privada se utiliza para cifrar el mensaje, de forma que solo lo podrán leer aquellos usuarios que tengan su clave pública. Debe enviar la clave pública a los destinatarios que desee, para que puedan utilizarla para descifrar la nota cifrada. Si alguien le envía correo cifrado, Lotus Notes Domino utiliza la clave pública del remitente para descifrar automáticamente la nota.

Puede encontrar más información sobre el uso de las características de cifrado de Notes en los archivos de ayuda en línea del programa.

Si desea obtener información más detallada sobre la seguridad de Domino en el iSeries, consulte las siguientes referencias:

- v Biblioteca de referencia de Lotus Domino, cuyo URL es: http://www.ibm.com/eserver/iseries/domino/library.htm
- Lotus Notes and Domino R5.0 Security Infrastructure Revealed (SG24-5341)
- Lotus Domino for AS/400 Internet Mail and More (SG24-5990)

Si desea proporcionar más confidencialidad para el correo electrónico o para otro tipo de información que fluya entre las sucursales, clientes remotos o socios comerciales, tiene dos opciones.

Si SSL está soportado por la aplicación del servidor de correo electrónico, puede utilizar la capa de sockets segura (SSL) para crear una sesión de comunicaciones seguras entre el servidor y los clientes de correo electrónico. SSL también proporciona soporte a la autenticación opcional del lado del cliente, si la aplicación de cliente está escrita para este uso. Como la sesión completa está cifrada, SSL también garantiza la integridad de los datos mientras se estén transmitiendo.

Otra opción posible es configurar una conexión de red privada virtual (VPN). A partir de la versión V4R4, puede utilizar iSeries para configurar diversas conexiones VPN, incluso entre remotos y el sistema iSeries. Cuando se utiliza una conexión VPN, todo el tráfico que fluye entre los extremos de la comunicación está cifrado, lo que garantiza la confidencialidad y la integridad de los datos.

### **Conceptos relacionados**

Red privada virtual (VPN)

<span id="page-29-0"></span>"Seguridad de FTP"

El protocolo de transferencia de archivos (FTP) permite transferir archivos entre un cliente (un usuario situado en otro sistema) y el servidor.

"La [seguridad](#page-9-0) basada en la defensa por capas" en la página 4

La **política de seguridad** define qué es lo que desea proteger y qué espera de los usuarios del sistema.

### **Referencia relacionada**

Terminología de seguridad

# **Seguridad de FTP**

| | | | | | | | |

> | |

El protocolo de transferencia de archivos (FTP) permite transferir archivos entre un cliente (un usuario situado en otro sistema) y el servidor.

También puede utilizar la función de mandatos remotos para enviar mandatos al servidor. Por lo tanto, el protocolo de transferencia de archivos es muy útil para trabajar con los sistemas remotos o para mover archivos entre sistemas. Sin embargo, el uso del protocolo de transferencia de archivos por Internet o por otras redes que no sean de confianza le expone a algunos riesgos de seguridad. Debe conocer estos riesgos para garantizar que su política de seguridad indique cómo minimizarlos.

v Su esquema de autorización sobre objeto podría no ofrecer suficiente protección cuando permite que se ejecute el protocolo de transferencia de archivos en su sistema.

Por ejemplo, supongamos que la autorización de uso público de los objetos sea \*USE, pero que se está utilizando la ″seguridad de menú″ para impedir que los usuarios accedan a dichos objetos. (La seguridad de menú impide a los usuarios realizar cualquier acción que no esté en sus opciones de menú). Como los usuarios de FTP no están restringidos a los menús, podrían leer todos los objetos del sistema.

- A continuación se proporcionan algunas opciones para controlar este riesgo de seguridad:
- Ponga en vigor la seguridad completa de objetos del iSeries en el sistema. En otras palabras, cambie el modelo de seguridad del sistema para que de ″seguridad de menú″ pase a ser ″seguridad de objetos″. Esta es la opción más segura.
- Escriba programas de salida para FTP con objeto de restringir el acceso a los archivos que se puedan transferir por FTP. Estos programas de salida deben proporcionar una seguridad que sea como mínimo equivalente a la que proporcionan los programas de menús. Es probable que muchos usuarios deseen restringir aún más los controles de acceso a FTP. Esta opción sólo se aplica a FTP, no a otras interfaces como ODBC, DDM o DRDA.
	- **Nota:** La autorización \*USE sobre un archivo permite al usuario descargar el archivo. La autorización \*CHANGE sobre un archivo permite al usuario subir el archivo.
- v Un pirata informático puede montar un ataque de ″denegación de servicio″ con el servidor FTP para inhabilitar perfiles de usuario en el sistema. Para ello, se realizan repetidos intentos de inicio de sesión con una contraseña incorrecta de un perfil de usuario, hasta que el perfil queda inhabilitado. Este tipo de ataque inhabilita el perfil de usuario si se alcanza un máximo de tres intentos de inicio de sesión. |

Para evitar este riesgo, debe analizar qué concesiones está dispuesto a hacer y qué es preferible: aumentar la seguridad para minimizar los ataques o proporcionar facilidad de acceso a los usuarios. El servidor FTP normalmente pone en vigor el valor QMAXSIGN del sistema para impedir que los piratas informáticos tengan la oportunidad de realizar un número ilimitado de intentos de adivinar la contraseña y montar ataques por contraseña. A continuación se proporcionan algunas opciones que pueden ser de gran ayuda:

– Utilice un programa de salida de inicio de sesión del servidor FTP para rechazar las peticiones de inicio de sesión realizadas por los perfiles de usuario de cualquier sistema y por los perfiles de usuario a los que no desea permitir el acceso por FTP. Cuando se utiliza un programa de salida de este tipo, los intentos de inicio de sesión rechazados por el punto de salida de inicio de sesión de servidor de los perfiles de usuarios que bloquee **no** se incluyen en la cuenta de QMAXSIGN del perfil.

- Utilice un programa de salida de inicio de sesión del servidor FTP para limitar las máquinas cliente desde las que un perfil de usuario dado puede acceder al servidor FTP. Por ejemplo, si una persona de Contabilidad tiene autorización para acceder por FTP, solo debe permitir que ese perfil de usuario acceda al servidor FTP desde las máquinas que tengan direcciones IP en el departamento de Contabilidad.
- Utilice un programa de salida de inicio de sesión del servidor FTP para anotar el nombre de usuario y la dirección IP de todos los intentos de inicio de sesión de FTP. Revise las anotaciones periódicamente, y siempre que un perfil quede inhabilitado por sobrepasar el número máximo de intentos de contraseña, utilice la información de la dirección IP para identificar al responsable y tomar las medidas adecuadas.

– Utilice el sistema de detección de intrusiones para detectar ataques de ″denegación de servicio″ en el sistema. | |

Además, puede utilizar los puntos de salida del servidor FTP para proporcionar una función FTP anónima a los usuarios invitados. Para configurar un servidor FTP anónimo y seguro se necesitan programas de salida para los puntos de salida de inicio de sesión del servidor FTP **y** para los de validación de peticiones del servidor FTP.

Puede utilizar la capa de sockets segura (SSL) con objeto de proporcionar sesiones de comunicaciones | seguras para el servidor FTP. SSL garantiza que todas las transmisiones de FTP estarán cifradas para | mantener la confidencialidad de todos los datos que pasan entre el servidor FTP y el cliente, incluidos los | nombres de usuario y las contraseñas. El servidor FTP también da soporte al uso de certificados digitales | para la autenticación de los clientes. |

Además de estas opciones de FTP, también puede considerar la posibilidad de utilizar FTP anónimo para | ofrecer una forma de acceder fácilmente a material no confidencial, cómoda para los usuarios. FTP | anónimo permite un acceso no protegido (no se necesita contraseña) a información seleccionada sobre un | sistema remoto. El sitio remoto determina la información que se pone a disposición del acceso general. | Esta información se considera de acceso público y cualquier usuario puede leerla. Antes de configurar | FTP anónimo, debe ponderar los riesgos de seguridad y considerar la protección del servidor FTP con | programas de salida. |

- Configurar FTP anónimo.
- v Gestionar el acceso mediante programas de salida FTP.

Si desea obtener más información sobre el uso del protocolo de transferencia de archivos (FTP), sus riesgos y las medidas de seguridad disponibles, consulte estas fuentes de información:

- <sup>1</sup> El tema Implementar la seguridad de FTP en IBM Systems Software Information Center.
- <sup>1</sup> El tema FTP anónimo en IBM Systems Software Information Center.
- <sup>1</sup> El tema Seguridad de FTP con SSL en IBM Systems Software Information Center.

### **Conceptos relacionados**

"Seguridad del correo [electrónico"](#page-27-0) en la página 22

La utilización del correo electrónico en Internet o en otras redes que no sean de confianza supone riesgos de seguridad contra los que el uso de un cortafuegos tal vez no pueda proteger.

### Red privada virtual (VPN)

"La [seguridad](#page-9-0) basada en la defensa por capas" en la página 4

La **política de seguridad** define qué es lo que desea proteger y qué espera de los usuarios del sistema. Detección de intrusiones

### **Referencia relacionada**

Terminología de seguridad

# <span id="page-31-0"></span>**Opciones de seguridad de la transmisión**

Proporciona información sobre las medidas de seguridad que podrá implantar para proteger los datos |

mientras fluyen a través de una red que no sea de confianza, como Internet. Algunas de estas medidas de  $\blacksquare$ 

seguridad son las conexiones de capa de sockets segura (SSL), iSeries Access Express y redes privadas |

virtuales (VPN). |

Recuerde que el escenario de la compañía JKL Toy tiene dos sistemas iSeries primarios. Uno de ellos se utiliza para el desarrollo y el otro para las aplicaciones de producción. Los dos sistemas manejan datos y aplicaciones críticas del negocio. Por lo tanto, la compañía opta por añadir un nuevo sistema iSeries en una red de perímetro para manejar las aplicaciones de Internet y de la intranet.

El establecimiento de una red de perímetro garantiza en parte una separación física entre la red interna e Internet. Esta separación disminuye los riesgos de Internet a los que son vulnerables los sistemas internos de la compañía. Al designar este nuevo servidor iSeries como servidor solo de Internet, la compañía también disminuye la complejidad de la gestión de la seguridad de la red.

Debido a la necesidad generalizada de obtener seguridad en los entornos de Internet, IBM no cesa de desarrollar ofertas de seguridad para garantizar un entorno de red seguro en el que llevar negocios electrónicos (e-business) en Internet. Para los entornos de Internet se necesita la seguridad específica del | sistema y la seguridad específica de las aplicaciones. Sin embargo, el movimiento de información | confidencial a través de la intranet de la compañía o de la conexión a Internet aumenta aún más si cabe | la necesidad de desarrollar soluciones de seguridad más potentes. Para combatir estos riesgos, deberá implantar medidas de seguridad que protejan la transmisión de los datos mientras viajan por Internet.  $\blacksquare$ |  $\blacksquare$ |

Los riesgos asociados al movimiento de la información entre sistemas que no sean de confianza se pueden minimizar con dos ofertas de seguridad específicas a nivel de transmisión para los sistemas iSeries: las comunicaciones seguras con la capa de sockets segura (SSL) y las conexiones de redes privadas virtuales (VPN).

### **Proteger las aplicaciones con SSL**

El protocolo SSL (capa de sockets segura) constituye de hecho un estándar del sector para proteger la comunicación entre clientes y servidores. SSL se desarrolló originalmente para las aplicaciones de navegador Web, pero son cada vez más las aplicaciones que pueden utilizar SSL. En el caso del servidor iSeries, algunas de las aplicaciones son:

- IBM HTTP Server para iSeries (original y powered by Apache)
- Servidor FTP
- Servidor Telnet
- v Arquitectura de bases de datos relacionales (DRDA) y servidor de gestión de datos distribuidos
- $(DDM)$
- Management Central de iSeries Navigator
- v Servidor de servicios de directorios (LDAP)
- v Aplicaciones iSeries Access Express, incluido iSeries Navigator y las aplicaciones escritas para el conjunto de interfaces de programación de aplicaciones (API) de iSeries Access Express
- v Programas desarrollados con Developer Kit para Java y aplicaciones de cliente que utilizan IBM Toolkit para Java
- v Programas desarrollados con las interfaces de programación de aplicaciones (API) de la capa de sockets segura (SSL), que permiten habilitar SSL en las aplicaciones. En el tema Las API de SSL (capa de sockets segura) hallará más información sobre cómo escribir programas que empleen SSL

<span id="page-32-0"></span>Algunas de estas aplicaciones también dan soporte al uso de certificados digitales para la autenticación del cliente. SSL se basa en los certificados digitales para autenticar a los interlocutores de la comunicación y crear una conexión segura.

### **Redes privadas virtuales (VPN) de iSeries**

Puede utilizar las conexiones VPN del sistema iSeries para establecer un canal de comunicaciones seguro entre dos puntos finales. Al igual que en las conexiones SSL, los datos que viajan entre los extremos se pueden cifrar para garantizar así la confidencialidad y la integridad de los datos. Sin embargo, las conexiones VPN le permiten limitar el flujo del tráfico en los extremos que especifique y restringir el tipo de tráfico que puede usar la conexión. Por lo tanto, las conexiones VPN proporcionan seguridad a nivel de red, ayudándole a proteger los recursos de la red contra el acceso no autorizado.

### **¿Qué método debe utilizar?**

Estos dos métodos de seguridad responden a la necesidad de una autenticación segura, de la | confidencialidad de los datos y de su integridad. La elección de uno de los dos depende de varios | factores. Los factores que conviene tener en cuenta son: con quién se está comunicando, qué aplicaciones | utiliza para comunicarse, qué grado de seguridad necesita para la comunicación y qué concesiones está | dispuesto a hacer entre coste y rendimiento para proteger la comunicación. |

Asimismo, si desea utilizar una aplicación específica con SSL, deberá configurarla para que emplee SSL. | Aunque todavía hay algunas aplicaciones que no pueden aprovechar las ventajas de SSL, muchas otras, |

como Telnet e iSeries Access Express, tienen capacidad SSL incorporada. Sin embargo, las redes VPN  $\blacksquare$ 

permiten proteger todo el tráfico IP que fluye entre extremos específicos de la conexión. |

Por ejemplo, actualmente puede utilizar HTTP a través de SSL para permitir a los socios comerciales | comunicarse con un servidor Web en la red interna. Si el servidor Web es la única aplicación segura que necesita entre usted y el socio comercial, tal vez no le interese pasar a una conexión VPN. Sin embargo, si | se propone ampliar las comunicaciones, sí que le interesará utilizar una conexión VPN. Asimismo, puede darse el caso de que necesite proteger el tráfico en una parte de la red, pero que no desee configurar individualmente cada cliente y cada servidor para que utilicen SSL. Podría crear una conexión VPN de | pasarela a pasarela para dicha parte de la red. De esta manera protegería el tráfico, pero la conexión sería transparente para los servidores y clientes individuales situados a cada lado de la conexión. | | | |  $\blacksquare$ 

### **Conceptos relacionados**

"La [seguridad](#page-9-0) basada en la defensa por capas" en la página 4

La **política de seguridad** define qué es lo que desea proteger y qué espera de los usuarios del sistema.

"Escenario: planes de la compañía JKL Toy para el [e-business"](#page-14-0) en la página 9 Describe una empresa típica, la compañía JKL Toy, que ha decidido ampliar sus objetivos comerciales mediante el uso de Internet. Aunque la compañía es ficticia, sus planes de utilizar Internet para el e-business y las necesidades de seguridad resultantes son representativos de muchas de las compañías del mundo real.

"Utilización de certificados digitales para SSL"

Los certificados digitales proporcionan el principio básico para utilizar la capa de sockets segura (SSL) con objeto de obtener comunicaciones seguras y son un medio de autenticación más potente.

"Redes privadas virtuales (VPN) para proteger las [comunicaciones](#page-34-0) privadas" en la página 29 Puede utilizar una red privada virtual (VPN) para comunicarse con privacidad y seguridad dentro de su organización.

### **Referencia relacionada**

Las API de SSL (capa de sockets segura)

# **Utilización de certificados digitales para SSL**

Los certificados digitales proporcionan el principio básico para utilizar la capa de sockets segura (SSL) con objeto de obtener comunicaciones seguras y son un medio de autenticación más potente.

El servidor iSeries permite crear y gestionar fácilmente certificados digitales para los sistemas y usuarios con el Gestor de certificados digitales (DCM), una característica integrada de i5/OS.

Además, puede configurar algunas aplicaciones, como IBM HTTP Server para iSeries, para que utilicen certificados digitales como método más potente de autenticación de clientes, en lugar de usar tan solo el nombre de usuario y las contraseñas.

### **¿Qué es un certificado digital?**

Certificado digital es una credencial digital que valida la identidad del propietario del certificado, de manera muy parecida a como lo hace un pasaporte. Una tercera parte de confianza, denominada **autoridad certificadora (CA),** emite certificados digitales para los usuarios y servidores. La confianza en la CA es la base de la confianza en el certificado como credencial válida.

Cada CA tiene una política para determinar qué información de identificación exige la CA para emitir un | certificado. Algunas CA de Internet pueden exigir muy poca información, como las que tan solo exigen | un nombre distinguido. Nombre distinguido es el nombre de la persona o del servidor para el que la CA | emite una dirección de certificado digital y una dirección de correo electrónico digital. Para cada | certificado se generan una clave privada y una clave pública. El certificado contiene la clave pública, | mientras que el navegador o un archivo seguro almacena la clave privada. Los pares de claves asociados | al certificado pueden utilizarse para ″firmar″ y cifrar datos, como por ejemplo mensajes y documentos, | que se envían entre los usuarios y los servidores. Las firmas digitales aseguran la fiabilidad del origen de | un elemento y protege su integridad. |

En IBM Systems Software Information Center hallará más información sobre el uso del gestor de | certificados digitales (DCM).

Aunque todavía hay algunas aplicaciones que no pueden aprovechar las ventajas de SSL, muchas otras, como Telnet e iSeries Access Express, tienen capacidad SSL incorporada. Si desea obtener más información sobre el uso de SSL con las aplicaciones del iSeries, consulte el tema **Proteger las aplicaciones con SSL** en el IBM Systems Software Information Center. |

### **Conceptos relacionados**

"Opciones de seguridad de la [transmisión"](#page-31-0) en la página 26

- Proporciona información sobre las medidas de seguridad que podrá implantar para proteger los datos |
- mientras fluyen a través de una red que no sea de confianza, como Internet. Algunas de estas |
- medidas de seguridad son las conexiones de capa de sockets segura (SSL), iSeries Access Express y |
- redes privadas virtuales (VPN). |

Gestor de certificados digitales

Proteger aplicaciones con SSL

### **Referencia relacionada**

Terminología de seguridad

### **SSL para garantizar un acceso seguro a Telnet**

Puede configurar el servidor Telnet para que utilice la capa de sockets segura (SSL) con el fin de proteger las sesiones de comunicaciones Telnet.

Si desea configurar el servidor Telnet para que utilice SSL, debe emplear el gestor de certificados digitales |

(DCM) para configurar el certificado que utilizará el servidor Telnet. Por omisión, el servidor Telnet |

maneja las conexiones seguras y las no seguras. Sin embargo, podrá configurar Telnet para que solo |

permita las sesiones Telnet seguras. Además, podrá configurar el servidor Telnet para que utilice |

certificados digitales con objeto de obtener medidas más potentes de autenticación de los clientes. |

<span id="page-34-0"></span>Cuando opta por usar SSL con Telnet, obtiene algunas ventajas importantes de seguridad. En Telnet, |

- además de la autenticación del servidor, los datos se cifran antes de que fluyan por el protocolo Telnet. |
- Una vez establecida la sesión SSL, se cifrarán todos los datos de los protocolos Telnet, incluido el |
- intercambio de ID de usuario y contraseña. |

El factor más importante a tener en cuenta cuando se utiliza el servidor Telnet es la confidencialidad de la información utilizada en una sesión de cliente. Si la información es confidencial o privada, conviene que configure el servidor Telnet del iSeries utilizando SSL. Cuando configura un certificado digital para la aplicación Telnet, el servidor Telnet tiene capacidad para funcionar con clientes SSL y no SSL. Si su política de seguridad exige que siempre cifre las sesiones Telnet, puede inhabilitar todas las sesiones Telnet no SSL. Cuando vea que no necesita utilizar el servidor Telnet con SSL, puede desactivar el puerto SSL. Podrá inhabilitar los puertos utilizando el mandato ADDTCPPORT. Una vez desactivado el puerto, el servidor proporciona sesiones Telnet no SSL a los clientes, y las sesiones Telnet SSL quedan inhabilitadas.

Si desea obtener más información sobre Telnet y algunos consejos relacionados con la seguridad para | Telnet con y sin SSL, el tema IBM Systems Software Information Center del Telnet proporciona la |

- información necesaria para utilizar Telnet en el servidor iSeries. |
	- **Conceptos relacionados**

Telnet seguro Certificado digital

### **SSL para iSeries Access Express seguro**

Puede configurar los servidores iSeries Access Express para que utilicen la capa de sockets segura (SSL) con el fin de proteger las sesiones de comunicaciones de iSeries Access Express.

La utilización de SSL garantiza el cifrado de todo el tráfico de sesiones de iSeries Access Express. De esta | forma se impide que se lean los datos mientras se transmiten entre los sistemas principales local y |

remoto. |

Si desea obtener más información sobre el uso de iSeries Access Express con SSL, consulte los siguientes | temas de IBM Systems Software Information Center: |

- | Administración de la capa de sockets segura (SSL)
- v SSL de IBM Developer Kit para Java
- | SSL de IBM Java Toolbox

# **Redes privadas virtuales (VPN) para proteger las comunicaciones privadas**

Puede utilizar una red privada virtual (VPN) para comunicarse con privacidad y seguridad dentro de su organización.

- Con el aumento del uso de redes privadas virtuales (VPN) y la seguridad que proporcionan, la compañía |
- JKL Toy se está planteando qué opciones podrá emplear para transmitir los datos por Internet. |
- Recientemente, adquirieron otra pequeña compañía de fabricación de juguetes que desean que funcione |
- como filial. JKL necesitará mover información entre las dos compañías. Ambas utilizan servidores iSeries, |
- y el uso de una conexión VPN podría garantizar la seguridad que necesitan para comunicarse entre las |
- dos redes. La creación de una VPN es más rentable que utilizar las líneas no conmutadas tradicionales. |

Las conexiones VPN le permiten controlar y proteger las conexiones con las sucursales, con los empleados móviles, con los suministradores y con los socios comerciales, entre otros.

- Algunos de los usuarios que se pueden beneficiar de la conexión VPN son: |
	- Usuarios remotos y móviles.
- v Usuarios que se comunican entre la oficina central y las sucursales u otras ubicaciones exteriores a la red.
- v Usuarios que se comunican de empresa a empresa (B2B).

Se producirán riesgos de seguridad si no se limita el acceso de los usuarios a los sistemas confidenciales. Si no se imponen limitaciones en cuanto a quién puede acceder a un sistema, aumentarán las probabilidades de que no se mantenga la confidencialidad de la información de la compañía. Deberá elaborar un plan que restrinja el acceso al sistema a aquellos usuarios que necesiten compartir la | información sobre el sistema. Una conexión VPN permite controlar el tráfico de la red, a la vez que ofrece importantes características de seguridad, como la autenticación y la privacidad de los datos. La creación de múltiples conexiones VPN le permitirá controlar quién puede acceder a cada uno de los sistemas en cada conexión. Por ejemplo, los departamentos de Contabilidad y Recursos Humanos se pueden conectar mediante su propia VPN. | |  $\blacksquare$  $\blacksquare$ | | | |

Cuando permite a los usuarios conectarse al sistema por Internet, puede estar enviando datos corporativos confidenciales a través de redes públicas, lo que expone estos datos a posibles ataques. Una de las opciones para proteger los datos transmitidos es utilizar métodos de cifrado y autenticación para garantizar la privacidad y la seguridad contra los intrusos. Las conexiones VPN ofrecen una solución a una necesidad de seguridad concreta: proteger las comunicaciones entre sistemas. Las conexiones VPN protegen los datos que fluyen entre los dos extremos de la conexión. Además, podrá emplear la seguridad de reglas de paquetes para definir qué paquetes IP pueden pasar por la VPN. |  $\blacksquare$  $\blacksquare$  $\blacksquare$ | | |

El uso de VPN le permite crear conexiones seguras para proteger el tráfico que fluye entre extremos controlados y de confianza. No obstante, aún deberá tener cuidado sobre qué grado de acceso proporciona a los socios de la VPN. Las conexiones VPN pueden cifrar los datos mientras viajan a través de las redes públicas. Pero, según cómo la configure, es posible que los datos que fluyen por Internet no puedan transportarse a través de una conexión VPN. En este caso, los datos no estarían cifrados mientras fluyen a través de las redes internas que se comunican mediante la conexión. Por lo tanto, debe planificar l detenidamente cómo hay que configurar cada conexión VPN. Asegúrese de que proporciona al socio de l la VPN acceso a únicamente aquellos sistemas principales o recursos de la red interna a los que le interesa que acceda.  $\blacksquare$  $\perp$ | |  $\blacksquare$  $\blacksquare$  $\blacksquare$ 

Por ejemplo, puede darse el caso de un distribuidor que necesita obtener información sobre las piezas que hay en stock. Esta información se encuentra en una base de datos que permite actualizar las páginas Web de la intranet. Supongamos que le interesa autorizar a este distribuidor a acceder a estas páginas directamente por una conexión VPN. Pero, por otro lado, no quiere que el distribuidor pueda acceder a los otros recursos del sistema, como a la propia base de datos. Afortunadamente, puede configurar la conexión VPN de forma que el tráfico entre los dos extremos esté restringido al puerto 80. El puerto 80 es el puerto por omisión que utiliza el tráfico de HTTP. Por lo tanto, el distribuidor solo podrá enviar y recibir las peticiones y las respuestas de HTTP a través de la conexión.

El tipo de tráfico que fluye a través de la conexión VPN se puede restringir, por lo que la conexión proporciona una medida de seguridad a nivel de red. Sin embargo, VPN no funciona de la misma forma que un cortafuegos para regular el tráfico que entra y sale del sistema. Asimismo, una conexión VPN no es el único medio disponible para proteger las comunicaciones entre el iSeries y los otros sistemas. En función de las necesidades de seguridad que tenga, podría resultar más interesante utilizar SSL.

La idoneidad de la conexión VPN para la seguridad que necesita dependerá de qué es lo que desee proteger. Asimismo, dependerá de las concesiones que esté dispuesto a hacer para garantizar la seguridad. Al igual que con todas las decisiones que se toman sobre seguridad, debe tener en cuenta cómo está soportada su política de seguridad por una conexión VPN.

Si desea obtener más información sobre el uso de conexiones VPN, consulte el tema *Redes privadas virtuales* en IBM Systems Software Information Center.

### **Conceptos relacionados**

|

"Opciones de seguridad de la [transmisión"](#page-31-0) en la página 26

- <span id="page-36-0"></span>Proporciona información sobre las medidas de seguridad que podrá implantar para proteger los datos |
- mientras fluyen a través de una red que no sea de confianza, como Internet. Algunas de estas |
- medidas de seguridad son las conexiones de capa de sockets segura (SSL), iSeries Access Express y |
- redes privadas virtuales (VPN). |

Redes privadas virtuales (VPN)

## **Terminología de seguridad**

Este tema incluye términos y definiciones relacionados con la información de seguridad.

A B C D [E](#page-37-0) [F](#page-38-0) [G](#page-38-0) [H](#page-38-0) [I](#page-38-0) [J](#page-40-0) [K](#page-40-0) [L](#page-40-0) [M](#page-40-0) [N](#page-40-0) [O](#page-40-0) [P](#page-40-0) [Q](#page-41-0) [R](#page-41-0) [S](#page-41-0) [T](#page-41-0) [U](#page-42-0) [V](#page-42-0) [W](#page-42-0) [X](#page-42-0) [Y](#page-42-0) [Z](#page-42-0)

**A**

### **autenticación**

Verificación de que un cliente o un servidor remoto es realmente el que dice ser. La autenticación garantiza que se puede confiar en el similar remoto al que se está conectando.

**B**

### **C**

### **autoridad certificadora (CA)**

Autoridad de confianza que emite y gestiona credenciales de seguridad llamadas certificados digitales.

**cifra** Otro término para algoritmo de cifrado.

### **texto cifrado**

Texto o datos cifrados.

#### **cracker**

Pirata informático que actúa con malas intenciones.

### **criptografía**

Ciencia que garantiza la seguridad de los datos. La criptografía permite almacenar información o comunicarse con otras partes sin que haya terceros no involucrados que puedan entender la información almacenada o la comunicación. El cifrado transforma el texto inteligible en un conjunto de datos ininteligibles (texto cifrado). El descifrado restaura el texto inteligible a partir de los datos ininteligibles. Ambos procesos implican un algoritmo o una fórmula matemática y una secuencia secreta de datos (la clave).

Hay dos tipos de criptografía:

- v **Simétrica**: las partes que se comunican comparten una clave secreta que utilizan tanto para el cifrado como para el descifrado. También se denomina criptografía de claves compartidas.
- v **Asimétrica**: cada miembro de una parte que se comunica tiene dos claves: una clave pública y una clave privada. Las dos claves están relacionadas matemáticamente, pero es virtualmente imposible deducir la clave privada a partir de la clave pública. Un mensaje cifrado con la clave pública de un usuario solo se puede descifrar con la clave privada asociada. Como alternativa, un servidor o un usuario pueden utilizar una clave privada para ″firmar″ un documento y utilizar una clave pública para descifrar una firma digital. Si el hash que se obtiene al descifrar la firma utilizando la clave pública coincide con un hash en tiempo real del propio documento, la firma se considera válida y el origen del documento se considera verificado. También se denomina criptografía de claves públicas.

**D**

| | |

### **confidencialidad de datos**

Oculta el contenido de un mensaje, normalmente mediante cifrado.

### <span id="page-37-0"></span>**integridad de datos**

Verifica que el contenido de un datagrama no ha sufrido cambios mientras se transmite, ya sea deliberadamente o por errores aleatorios.

#### **autenticación de origen de datos**

Verifica si el remitente indicado ha originado un datagrama IP.

### **ataque de denegación de servicio**

También se denomina ataque DoS. Hace que un servicio, como por ejemplo un servidor Web, deje de estar disponible o utilizable sobrecargando una red con tráfico IP inútil.

### **certificado digital**

Un documento digital que valida la identidad del propietario del certificado, de manera muy parecida a como lo hace un pasaporte. Una parte de confianza, denominada autoridad certificadora (CA), emite certificados digitales para los usuarios y los servidores. La confianza en la CA es la base de la confianza en el certificado como credencial válida. Puede utilizar los certificados como:

- v Identificación: muestra quién es el usuario.
- v Autenticación: garantiza que el usuario es quien dice ser.
- v Integridad: determina si el contenido de un documento ha sido alterado, verificando la firma digital del remitente.
- v No repudio: garantiza que un usuario no puede declarar que no ha realizado una acción. Por ejemplo, que el usuario no pueda negar que ha autorizado una compra electrónica con una tarjeta de crédito.

### **firma digital**

Es equivalente a una firma personal de un documento escrito. La firma digital es una prueba del origen del documento. El propietario del certificado ″firma″ un documento utilizando la clave privada asociada al certificado. El destinatario del documento utiliza la correspondiente clave pública para descifrar la firma, que verifica al remitente como el origen.

### **Gestor de certificados digitales (DCM)**

Permite a un iSeries ser una autoridad certificadora (CA) local. El DCM le permitirá crear certificados digitales para que los utilicen los servidores o los usuarios. Puede importar certificados digitales emitidos por otras CA. También puede asociar un certificado digital a un perfil de usuario de i5/OS. Asimismo, puede utilizar DCM para configurar las aplicaciones para que utilicen la capa de sockets segura (SSL) y garantizar así la seguridad de las comunicaciones.

#### **nombre distinguido**

Nombre de la persona o del servidor para el que la autoridad certificadora (CA) emite un certificado digital. El certificado proporciona este nombre para indicar la propiedad del certificada. En función de la política de la CA que emite el certificado, el nombre distinguido puede incluir información de autorización adicional.

#### **Sistema de nombres de dominio (DNS)** |

- Conjunto de datos que se utiliza para identificar el titular de un certificado digital individual. En un certificado digital de clase 1, será información como el nombre y la dirección de correo electrónico, y el emisor del certificado digital (VeriSign, Inc.).
- Cuando se conecta a Internet, el cliente de Internet utiliza un servidor DNS para determinar la dirección IP del sistema principal con el que desea comunicarse.

### **E**

| | | |

| | | | |

### **cifrado**

Proceso que consiste en transformar datos en un formato que resulta ilegible para las personas que no tengan el método y la clave de descifrado correctos. Aún así, las partes no autorizadas pueden interceptar la información. Sin embargo, sin el método y la clave de descifrado correctos, la información será incomprensible.

#### <span id="page-38-0"></span>**Correlación de identidades de empresa (EIM)** |

EIM es un mecanismo para correlacionar (asociar) una persona o una entidad con las identidades de usuario correspondientes de varios registros de la empresa. EIM proporciona API para crear y gestionar estas relaciones de correlación de identidad, así como API que las aplicaciones utilizan para consultar esta información.

#### **extranet**

| | | |

> Red comercial privada de varias organizaciones cooperativas situadas fuera del cortafuegos corporativo. El servicio de una extranet utiliza la infraestructura de Internet existente, incluidos los servidores estándar, los clientes de correo electrónico y los navegadores Web. De esta forma, la extranet resulta más económica que crear y mantener una red propia. Permite a los socios comerciales, proveedores y clientes con intereses comunes utilizar Internet en sentido amplio para fomentar estrechas relaciones comerciales y un vínculo de comunicaciones más fuerte.

**F**

| | | |

| |

> | | |

> |

#### **cortafuegos**

Barrera lógica entre la red interna y una red externa, como puede ser Internet. El cortafuegos está formado por uno o más sistemas o particiones de hardware y software. Controla el acceso y el flujo de la información entre sistemas seguros o de confianza y sistemas no seguros o que no son de confianza.

**G**

### **H**

### **pirata informático (hacker)**

Persona no autorizada que intenta forzar la entrada al sistema.

#### **enlaces de hipertexto** |

Forma de presentar la información en línea con conexiones (llamadas enlaces de hipertexto) entre un fragmento de información (llamado nodo de hipertexto) y otro.

#### **Lenguaje de códigos de hipertexto (HTML)** |

Lenguaje que se utiliza para definir documentos de hipertexto. El HTML le permitirá indicar cuál ha de ser el aspecto del documento (resaltado y estilo) y cómo se debe enlazar con otros documentos u objetos.

#### **Protocolo de transferencia de hipertexto (HTTP)** |

Método estándar para acceder a los documentos de hipertexto.

### **I**

### **Internet**

La ″red de redes″ mundial que conecta a todas las redes entre sí. También es una suite de aplicaciones cooperativas que permite comunicarse entre sí a los sistemas conectados a la ″red de redes″. Internet proporciona información navegable, transferencia de archivos, conexión remota, correo electrónico, noticias y otros servicios. A Internet se la conoce a menudo como la Red.

#### **cliente de Internet**

Programa (o usuario) que utiliza Internet para realizar peticiones y recibir resultados de un programa servidor de Internet. Hay distintos programas de cliente que permiten solicitar distintos tipos de servicios de Internet. Uno de los tipos de programas de cliente son los navegadores Web. Otro es el protocolo de transferencia de archivos (FTP).

### **sistema principal de Internet**

Sistema que está conectado a Internet o a una intranet. Un sistema principal de Internet puede ejecutar más de un programa servidor de Internet. Por ejemplo, el sistema principal de Internet podría ejecutar un servidor FTP para responder a las peticiones de las aplicaciones de clientes de FTP. Ese mismo sistema principal puede ejecutar un servidor HTTP para responder a las peticiones de clientes que utilizan navegadores Web. Los programas servidores se ejecutan normalmente como programas de fondo (por lotes) en el sistema principal.

### **protocolo IKE (Intercambio de claves de Internet)**

Proporciona negociación automática de las asociaciones de seguridad, así como generación y renovación automáticas de las claves criptográficas como parte de la red privada virtual (VPN).

#### **nombre de Internet**

| | | | | | | | | | | | | | | | | | |

Alias de una dirección IP. Una dirección IP tiene un formato numérico largo y es difícil de recordar; por ejemplo, 10.5.100.75. Puede asignar esta dirección IP a un nombre de Internet como, por ejemplo, system1.vnet.ibm.com. Un nombre de Internet también se llama nombre de dominio totalmente calificado. Si observa un anuncio que dice ″Visite nuestra página inicial″, la dirección de la página inicial es el nombre de Internet, no la dirección IP, porque el nombre de Internet es más fácil de recordar. Un nombre de dominio totalmente calificado está formado por varias partes. Por ejemplo, system1.vnet.ibm.com tiene las siguientes partes:

- **com:** Todas las redes comerciales. Esta parte del nombre de dominio viene asignada por la autoridad de Internet (una organización externa). Se asignan distintos caracteres para los distintos tipos de red (por ejemplo, *com* para las instituciones comerciales y *edu* para las instituciones docentes).
	- **ibm:** Identificador de la organización. Esta parte del nombre de dominio también viene asignada por la autoridad de Internet y es exclusiva. Sólo hay una organización en todo el mundo que pueda tener el identificador ibm.com.
	- **vnet:** Agrupación de sistemas dentro de ibm.com. Este identificador se asigna de forma interna. El administrador de ibm.com puede crear una o más agrupaciones.

#### **system1:**

Nombre de un sistema principal de Internet dentro del grupo vnet.ibm.com.

#### **servidor de Internet**

Programa (o conjunto de programas) que acepta las peticiones que los correspondientes programas de cliente realizan por Internet y luego les responde también por Internet. Un servidor de Internet es como un sitio Web al que un cliente de Internet puede acceder o visitar. Cada programa servidor da soporte a servicios diferentes, como pueden ser los siguientes:

- Navegación (una "página inicial" y enlaces a otros documentos y objetos).
- v Transferencia de archivos. El cliente puede solicitar, por ejemplo, la transferencia de archivos del servidor al cliente. Los archivos podrían ser actualizaciones de software, listas de productos o documentos.
- v Comercio electrónico, como la capacidad de solicitar información o cursar pedidos de productos.

#### **Proveedor de servicios de Internet (ISP)**

Organización que proporciona conexión a Internet de forma parecida a como su compañía telefónica local le proporciona conexión a la red telefónica mundial.

#### **intranet**

| | | | | | | | | | | |

Red interna de la organización que utiliza herramientas de Internet, como puede ser un navegador Web o FTP.

#### **detección de intrusiones**

Término amplio para indicar la detección de muchas actividades no deseadas. El objetivo de una intrusión podría ser adquirir información para la persona no tiene autorización (robo de información). El objetivo podría ser provocar daños a una empresa dejando inutilizable una red, un sistema o una aplicación (denegación de servicio), o podría ser conseguir el uso no autorizado de un sistema como medio para intrusiones subsiguientes en otros lugares. La mayoría de intrusiones siguen un patrón de recogida de información, intento de acceso y luego ataques destructivos. Algunos ataques pueden ser detectados y neutralizados por el sistema destino. Otros ataques no pueden ser neutralizados de forma efectiva por el sistema destino. La mayoría de los ataques también emplean paquetes ″usurpados″, que no son fácilmente rastreables hasta su origen verdadero. Actualmente muchos ataques se sirven de cómplices involuntarios, que son máquinas o redes utilizadas sin autorización para ocultar la identidad del atacante. Por estas

razones, detectar la recogida de información, los intentos de acceso y los comportamientos de ataque son partes fundamentales de la detección de intrusiones.

### **dirección IP**

<span id="page-40-0"></span>| |

> Identificador exclusivo de una red TCP/IP (Internet es una red TCP/IP de tamaño muy grande). Un servidor de Internet normalmente tiene asignada una dirección IP exclusiva. Un cliente de Internet podría utilizar una dirección IP temporal, aunque exclusiva, asignada por el ISP.

#### **datagrama IP**

Unidad de información que se envía a través de una red TCP/IP. Un datagrama IP (al que también se llama paquete) contiene datos e información de cabecera, como puede ser la dirección IP de la máquina origen y de la máquina destino.

#### **filtros IP**

Controla el tráfico IP que se deja entrar y salir de la red filtrando paquetes según unas reglas que se definen. De esta forma, la red segura queda protegida contra los intrusos que utilizan técnicas poco sofisticadas (por ejemplo, la exploración de servidores seguros) o incluso técnicas más sofisticadas (por ejemplo, la usurpación de direcciones IP). La característica de filtrado debe considerarse como la base sobre la que se construyen las demás herramientas. Proporciona la infraestructura para el funcionamiento de las demás herramientas y deniega el acceso a todos los intrusos, aunque no puede con los crackers más ambiciosos.

### **protocolo IPSec (seguridad IP)**

Conjunto de protocolos que dan soporte al intercambio seguro de paquetes en la capa de red. IPSec es un conjunto de estándares que el i5/OS y muchos otros sistemas utilizan para implementar redes privadas virtuales (VPN).

#### **usurpación IP** |

Intento de acceder al sistema simulando ser un sistema (dirección IP) de confianza. El intruso configura un sistema con una dirección IP de confianza. Los fabricantes de direccionadores han diseñado protecciones en los sistemas para detectar y rechazar los intentos de usurpación.

**J**

| | |

- **K**
- **L**

**M**

**N**

### **conversión de direcciones de red (NAT)**

Proporciona una alternativa más transparente a los servidores proxy y SOCKS. También simplifica la configuración de la red, ya que permite conectar redes con estructuras de sistemas de direcciones incompatibles. La NAT proporciona dos funciones principales. Para ofrecer esta protección, la NAT permite ocultar la dirección ″verdadera″ del servidor detrás de una dirección que está a disposición del público. Por ejemplo, puede proteger un servidor Web público que desee hacer funcionar desde dentro de la red interna. La NAT también proporciona un mecanismo para que los usuarios internos puedan acceder a Internet, manteniendo ocultas las direcciones IP internas privadas. La NAT ofrece también protección cuando se permite a los usuarios internos acceder a los servicios de Internet, porque existe la posibilidad de ocultar sus direcciones privadas.

### **no repudio**

Proporciona la prueba de que se ha producido una transacción o de que se ha enviado o recibido un mensaje. La utilización de los certificados digitales y de la criptografía de claves públicas para ″firmar″ transacciones, mensajes y documentos da soporte al No repudio.

**O**

**P**

#### <span id="page-41-0"></span>**paquete**

Unidad de información que se envía a través de una red TCP/IP. Un paquete (también denominado datagrama) contiene datos e información de cabecera, como puede ser la dirección IP de la máquina origen y de la máquina destino, e incluye información sobre el protocolo de línea, como puede ser Ethernet, Token-Ring o Frame-Relay.

#### **servidor proxy**

Aplicación TCP/IP que reenvía las peticiones y respuestas entre los clientes de la red interna segura y los servidores de la red no de confianza. El servidor proxy desglosa la conexión TCP/IP para ocultar la información de la red interna (como las direcciones IP internas). Los sistemas principales situados fuera de la red detectarán el servidor proxy como el origen de la comunicación.

### **infraestructura de claves públicas (PKI)**

Sistema de certificados digitales, de autoridades certificadoras (CA) y de otras autoridades de registro que verifican y autentican la validez de cada una de las partes implicadas en una transacción de Internet.

### **Q**

**R**

### **protección de reproducción**

Garantiza que un atacante no pueda interceptar un datagrama y reproducirlo más adelante.

### **S**

### **capa de sockets segura (SSL)**

Creado por Netscape, el protocolo SSL es en la práctica el estándar del sector para el cifrado de sesiones entre clientes y servidores. SSL utiliza el cifrado de claves simétricas para cifrar la sesión entre un servidor y un cliente (usuario). El cliente y el servidor negocian esta clave de sesión durante un intercambio de certificados digitales. Se crea una clave diferente para cada sesión SSL de servidor y cliente. Por lo tanto, aunque hubiera usuarios no autorizados que interceptaran y descifraran una clave de sesión (lo que es poco probable), no podrían utilizarla para entrometerse en las sesiones SSL actuales, pasadas o futuras.

#### **inicio de sesión único (SSO):** |

| |

Forma de autenticación que permite a un usuario autenticarse una vez y poder acceder a los recursos de múltiples sistemas o aplicaciones. Vea Correlación de identidades de empresa.

#### **husmear**

Práctica de supervisar o entrometerse en las transmisiones electrónicas. La información que se envía por Internet puede pasar a través de varios direccionadores antes de alcanzar su destino. Los fabricantes de direccionadores, los ISP y los desarrolladores de sistemas operativos han trabajado muy duro para que no se pueda husmear en la red central de Internet. Cada vez son menos frecuentes los intentos satisfactorios de la acción de husmear. La mayoría de las veces solo ocurre en las LAN privadas conectadas a Internet, no en la propia red central de Internet. Sin embargo, no se debe descartar esta posibilidad, ya que la mayoría de las transmisiones de TCP/IP no están cifradas.

#### **SOCKS**

Arquitectura de cliente/servidor que transporta tráfico TCP/IP a través de una pasarela segura. Un servidor SOCKS ejecuta casi los mismos servicios que un servidor proxy.

#### **usurpación**

Atacantes camuflados como sistemas de confianza que intentan persuadirle para que les envíe información secreta.

#### **T**

### **TCP/IP**

Es el principal protocolo de comunicaciones que se utiliza en Internet. TCP/IP son las siglas de

Transmission Control Protocol/Internet Protocol, que es el protocolo de control de transmisión/protocolo Internet. También se puede utilizar TCP/IP en la red interna.

#### <span id="page-42-0"></span>**caballo de Troya** |

Programa informático, mandato o script que tiene en apariencia una función útil e inocente. No obstante, contiene funciones ocultas que utilizan las autorizaciones aprobadas asignadas a los usuarios cuando éstos inician el programa. Por ejemplo, podría copiar información de autorización interna del sistema y enviarla al originador del caballo de Troya.

**U**

| | | |

**V**

### **red privada virtual (VPN)**

Ampliación de la intranet privada de una empresa. Puede utilizarse a través de una red pública como Internet, creando una conexión segura privada, fundamentalmente a través de un ″túnel″ privado. Las VPN transportan información de forma segura por Internet conectando otros usuarios al sistema. Entre estos se encuentran:

- Usuarios remotos
- Oficinas filiales
- v Socios comerciales y suministradores

### **W**

### **navegador Web**

La aplicación de cliente HTTP. Un navegador Web interpreta el lenguaje HTML para mostrar documentos de hipertexto del usuario. Para acceder a un objeto con hiperenlace, el usuario puede seleccionar un área del documento actual. Esta área se llama a menudo una **zona activa**. Internet Connection Web Explorer y Netscape Navigator son ejemplos de navegadores Web.

### **World Wide Web (WWW)**

Malla de servidores y clientes interconectados que utilizan el mismo formato estándar para crear documentos (HTML) y acceder a documentos (HTTP). La malla de enlaces, de servidor a servidor y de documento a documento, se llama metafóricamente **la Web**.

**X**

**Y**

**Z**

# <span id="page-44-0"></span>**Apéndice. Avisos**

Esta información se ha escrito para productos y servicios ofrecidos en los EE.UU.

Es posible que en otros países IBM no ofrezca los productos, los servicios o las características que se describen en este documento. Consulte al representante de IBM local acerca de los productos y servicios disponibles actualmente en su zona. Las referencias a productos, programas o servicios IBM no pretenden afirmar ni implican que únicamente puedan utilizarse dichos productos, programas o servicios IBM. En su lugar, puede utilizarse cualquier producto, programa o servicio funcionalmente equivalente que no vulnere ninguno de los derechos de propiedad intelectual de IBM. No obstante, es responsabilidad del usuario evaluar y verificar el funcionamiento de cualquier producto, programa o servicio que no sea de IBM.

IBM puede tener patentes o solicitudes de patente pendientes de aprobación que cubran los temas descritos en este documento. La entrega de este documento no le otorga ninguna licencia sobre dichas patentes. Puede enviar las consultas sobre licencias, por escrito, a la siguiente dirección:

IBM Director of Licensing IBM Corporation North Castle Drive Armonk, NY 10504-1785 Estados Unidos

Para consultas sobre licencias relativas a la información de doble byte (DBCS), póngase en contacto con el departamento de propiedad intelectual de IBM en su país o envíe las consultas, por escrito, a:

IBM World Trade Asia Corporation Licensing 2-31 Roppongi 3-chome, Minato-ku Tokio 106-0032, Japón

El párrafo siguiente no puede aplicarse en el Reino Unido ni en cualquier otro país en el que tales **disposiciones sean incompatibles con la legislación local:** INTERNATIONAL BUSINESS MACHINES CORPORATION PROPORCIONA ESTA PUBLICACIÓN "TAL CUAL" SIN GARANTÍA DE NINGUNA CLASE, EXPLÍCITA O IMPLÍCITA, INCLUIDAS, PERO SIN LIMITARSE A ELLAS, LAS GARANTÍAS IMPLÍCITAS DE NO VULNERABILIDAD, COMERCIALIZACIÓN O IDONEIDAD PARA UN PROPÓSITO DETERMINADO. Algunas legislaciones no contemplan la declaración de limitación de responsabilidad, ni implícitas ni explícitas, en determinadas transacciones, por lo que cabe la posibilidad de que esta declaración no se aplique en su caso.

Esta información puede contener imprecisiones técnicas o errores tipográficos. Periódicamente se efectúan cambios en la información incluida en este documento; estos cambios se incorporarán en nuevas ediciones de la publicación. IBM puede efectuar mejoras y/o cambios en el producto(s) y/o el programa(s) descritos en esta publicación en cualquier momento y sin previo aviso.

Cualquier referencia hecha en esta información a sitios Web no de IBM se proporciona únicamente para su comodidad y no debe considerarse en modo alguno como promoción de esos sitios Web. Los materiales de estos sitios Web no forman parte de los materiales de IBM para este producto y el uso que se haga de estos sitios Web es de la entera responsabilidad del usuario.

IBM puede utilizar o distribuir la información que proporcione de la manera que crea más oportuna sin incurrir en ningún tipo de obligación hacia usted.

Los licenciatarios de este programa que deseen obtener información acerca del mismo con el fin de: (i) intercambiar la información entre programas creados independientemente y otros programas (incluyendo éste) y (ii) utilizar mutuamente la información que se ha intercambiado, deben ponerse en contacto con:

IBM Corporation |

Software Interoperability Coordinator, Department YBWA |

3605 Highway 52 N |

Rochester, MN 55901 |

Estados Unidos |

Esta información puede estar disponible, sujeta a los términos y condiciones adecuados, incluyendo en algunos casos el pago de una tarifa.

El programa bajo licencia descrito en esta información y todo el material bajo licencia a su disposición los | proporciona IBM bajo los términos de los acuerdos IBM Customer Agreement, IBM International Program | License Agreement, IBM License Agreement for Machine Code o de cualquier acuerdo equivalente entre | nosotros. |

Los datos de rendimiento contenidos en esta documentación se han determinado en un entorno controlado. Por tanto, los resultados obtenidos en otros entornos operativos pueden variar significativamente. Algunas de las mediciones pueden haberse efectuado en sistemas a nivel de desarrollo, y no existe garantía alguna de que dichas mediciones sean las mismas en sistemas disponibles a nivel general. Además, algunas mediciones pueden haberse estimado por extrapolación. Los resultados reales pueden variar. Los usuarios de este documento deben verificar los datos aplicables a su entorno específico.

La información concerniente a productos no IBM se ha obtenido de los suministradores de esos productos, de sus anuncios publicados o de otras fuentes de información pública disponibles. IBM no ha probado estos productos y no puede confirmar la exactitud del rendimiento, de la compatibilidad ni de ninguna otra afirmación relacionada con productos no IBM. Las consultas acerca de las posibilidades de productos no IBM deben dirigirse a los suministradores de los mismos.

Todas las declaraciones relativas a la dirección o intención futura de IBM están sujetas a cambios o anulación sin previo aviso y representan únicamente metas y objetivos.

Todos los precios de IBM mostrados son precios actuales de venta al por menor sugeridos por IBM y están sujetos a modificaciones sin previo aviso. Los precios de los concesionarios pueden ser diferentes.

Esta información está pensada a efectos de planificación. La información aquí contenida está sujeta a cambios antes de que los productos descritos estén disponibles.

Esta información contiene ejemplos de datos e informes utilizados en operaciones comerciales diarias. Para ilustrarlas de la forma más completa posible, los ejemplos incluyen nombres de personas, empresas, marcas y productos. Todos estos nombres nombres son ficticios y cualquier parecido con nombres y direcciones utilizados por una empresa real es mera coincidencia.

### LICENCIA DE COPYRIGHT:

Esta información contiene programas de aplicación de muestra en el lenguaje fuente, que ilustran técnicas de programación en varias plataformas operativas. Puede copiar, modificar y distribuir estos programas de ejemplo de cualquier forma sin pagar nada a IBM, bajo el propósito de desarrollo, uso, márketing o distribución de programas de aplicación de acuerdo con la interfaz de programación de la aplicación para la plataforma operativa para la cual se han escrito los programas de ejemplo. Estos ejemplos no se han verificado a fondo bajo todas las condiciones. IBM, por lo tanto, no puede garantizar ni dar por supuesta la fiabilidad, la posibilidad de servicio, ni el funcionamiento de estos programas.

- <span id="page-46-0"></span>Cada copia o cada parte de los programas de ejemplo o de los trabajos que se deriven de ellos debe |
- incluir un aviso de copyright como se indica a continuación: |

© (nombre de empresa) (año). Parte de este código se ha derivado de IBM Corp. Sample Programs. © |

Copyright IBM Corp. \_especifique el año o los años\_. Reservados todos los derechos. |

Si está viendo esta información en copia software, es posible que las fotografías y las ilustraciones en color no aparezcan.

## **Marcas registradas**

Los términos siguientes son marcas registradas de International Business Machines Corporation en los Estados Unidos y/o en otros países:

AIX |

- AIX 5L |
- e(logo) server |
- eServer |
- i5/OS |
- IBM |
- | iSeriespSeries
- xSeries |
- zSeries |

Intel, Intel Inside (logotipos), MMX y Pentium son marcas registradas de Intel Corporation en los Estados | Unidos y/o en otros países. |

Microsoft, Windows, Windows NT y el logotipo de Windows son marcas registradas de Microsoft Corporation en los Estados Unidos y/o en otros países.

Java y todas las marcas de Java son marcas registradas de Sun Microsystems, Inc. en los Estados Unidos y/o en otros países.

Linux es una marca registrada de Linus Torvalds en los Estados Unidos y/o en otros países. |

UNIX es una marca registrada de The Open Group en los Estados Unidos y/o en otros países.

Los demás nombres de compañías, productos y servicios pueden ser marcas registradas o de servicio de otras empresas.

# **Términos y condiciones**

Los permisos para utilizar estas publicaciones están sujetos a los siguientes términos y condiciones.

**Uso personal:** puede reproducir estas publicaciones para uso personal (no comercial) siempre y cuando incluya una copia de todos los avisos de derechos de autor. No puede distribuir ni visualizar estas publicaciones ni ninguna de sus partes, como tampoco elaborar trabajos que se deriven de ellas, sin el consentimiento explícito de IBM.

**Uso comercial:** puede reproducir, distribuir y visualizar estas publicaciones únicamente dentro de su empresa, siempre y cuando incluya una copia de todos los avisos de derechos de autor. No puede elaborar trabajos que se deriven de estas publicaciones, ni tampoco reproducir, distribuir ni visualizar estas publicaciones ni ninguna de sus partes fuera de su empresa, sin el consentimiento explícito de IBM. Aparte de la autorización que se concede explícitamente en este permiso, no se otorga ningún otro permiso, licencia ni derecho, ya sea explícito o implícito, sobre las publicaciones, la información, los datos, el software o cualquier otra propiedad intelectual contenida en ellas.

IBM se reserva el derecho de retirar los permisos aquí concedidos siempre que, según el parecer del fabricante, se utilicen las publicaciones en detrimento de sus intereses o cuando, también según el parecer del fabricante, no se sigan debidamente las instrucciones anteriores.

No puede bajar, exportar ni reexportar esta información si no lo hace en plena conformidad con la legislación y normativa vigente, incluidas todas las leyes y normas de exportación de Estados Unidos.

IBM NO PROPORCIONA NINGUNA GARANTÍA SOBRE EL CONTENIDO DE ESTAS PUBLICACIONES. LAS PUBLICACIONES SE PROPORCIONAN ″TAL CUAL″, SIN GARANTÍA DE NINGUNA CLASE, YA SEA EXPLÍCITA O IMPLÍCITA, INCLUIDAS, PERO SIN LIMITARSE A ELLAS, LAS GARANTÍAS IMPLÍCITAS DE COMERCIALIZACIÓN, NO VULNERACIÓN E IDONEIDAD PARA UN FIN DETERMINADO.

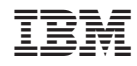

Impreso en España